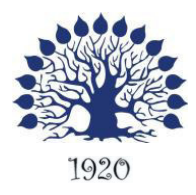

МИНИСТЕРСТВО ОБРАЗОВАНИЯ И НАУКИ РОССИЙСКОЙ ФЕДЕРАЦИИ Филиал федерального государственного бюджетного образовательного учреждения высшего образования «Кубанский государственный университет» в г. Славянске-на-Кубани

**УТВЕРЖДАЮ** Проректор по работе с филиалами ФГБОУ ВО «КубГУ» А.А. Евдокимов 31 августа 2016 г.

# **Рабочая программа дисциплины ОП.14. ИНФОРМАЦИОННЫЕ ТЕХНОЛОГИИ В ПРОФЕССИОНАЛЬНОЙ ДЕЯТЕЛЬНОСТИ**

40.02.01 Право и организация социального обеспечения

Рабочая программа учебной дисциплины ОП.14. Информационные технологии в профессиональной деятельности разработана на основе требований ФГОС среднего общего образования, предъявляемых к структуре, содержанию и результатам освоения учебной дисциплины ОП.14. Информационные технологии в профессиональной деятельности, в соответствии с Рекомендациями по организации получения среднего общего образования в пределах освоения образовательных программ среднего профессионального образования на базе основного общего образования с учетом требований федеральных государственных образовательных стандартов среднего профессионального образования специальности 40.02.01 Право и организация социального обеспечения (социально-экономический профиль). утвержденного приказом Министерства образования и науки Российской Федерации от 12.05.2014 № 508 (зарегистрирован в Министерстве юстиции 29.07.2014 № 33324).

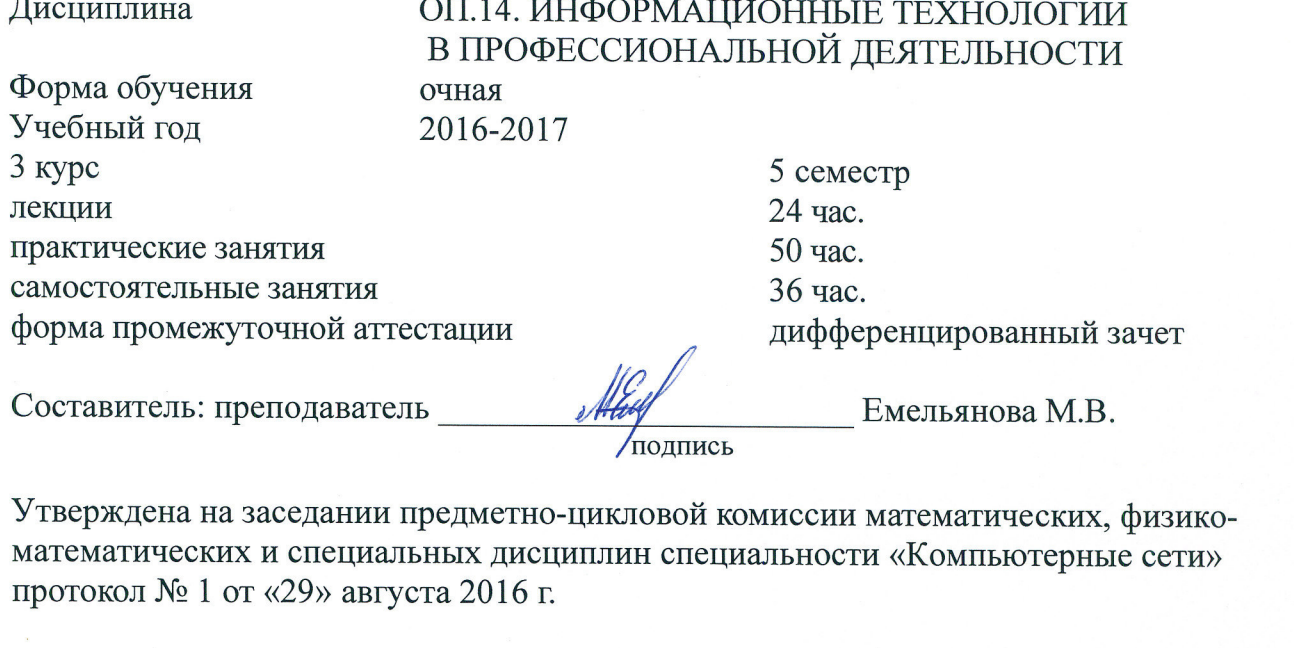

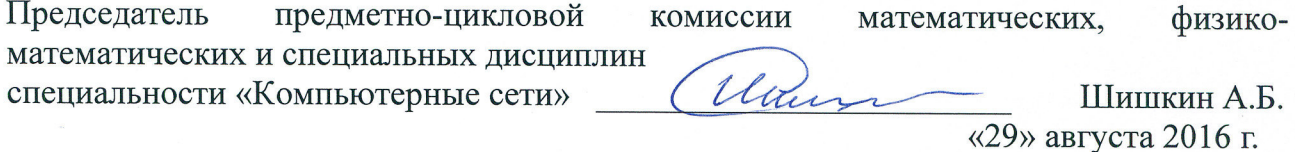

Рецензенты: преподаватель общеобразовательных дисциплин ПОЧУ «Техникум экономики и права»

канд. физ.-мат. наук, доцент кафедры математики и информатики и методики их преподавания филиала ФГБОУ ВО «Кубанский государственный университет» в г. Славянске-на-Кубани

подпись, печать

А.И. Коробко

Modnuct

Н.П. Пушечкин

ЛИСТ

согласования рабочей программы по учебной дисциплине

ОП.14. Информационные технологии в профессиональной деятельности

Специальность среднего профессионального образования: 40.02.01 Право и организация социального обеспечения

#### COLTACOBAHO:

Нач. УМО филиала

Заведующая библиотекой филиала

Начальник информационно-вычислительного центра филиала (программно-информационное обеспечение образовательной программы)

А.В. Баранов «30» августа 2016 г. М.В. Фуфалько «30» августа 2016 г.

В.А. Ткаченко «30» августа 2016 г.

# **Содержание**

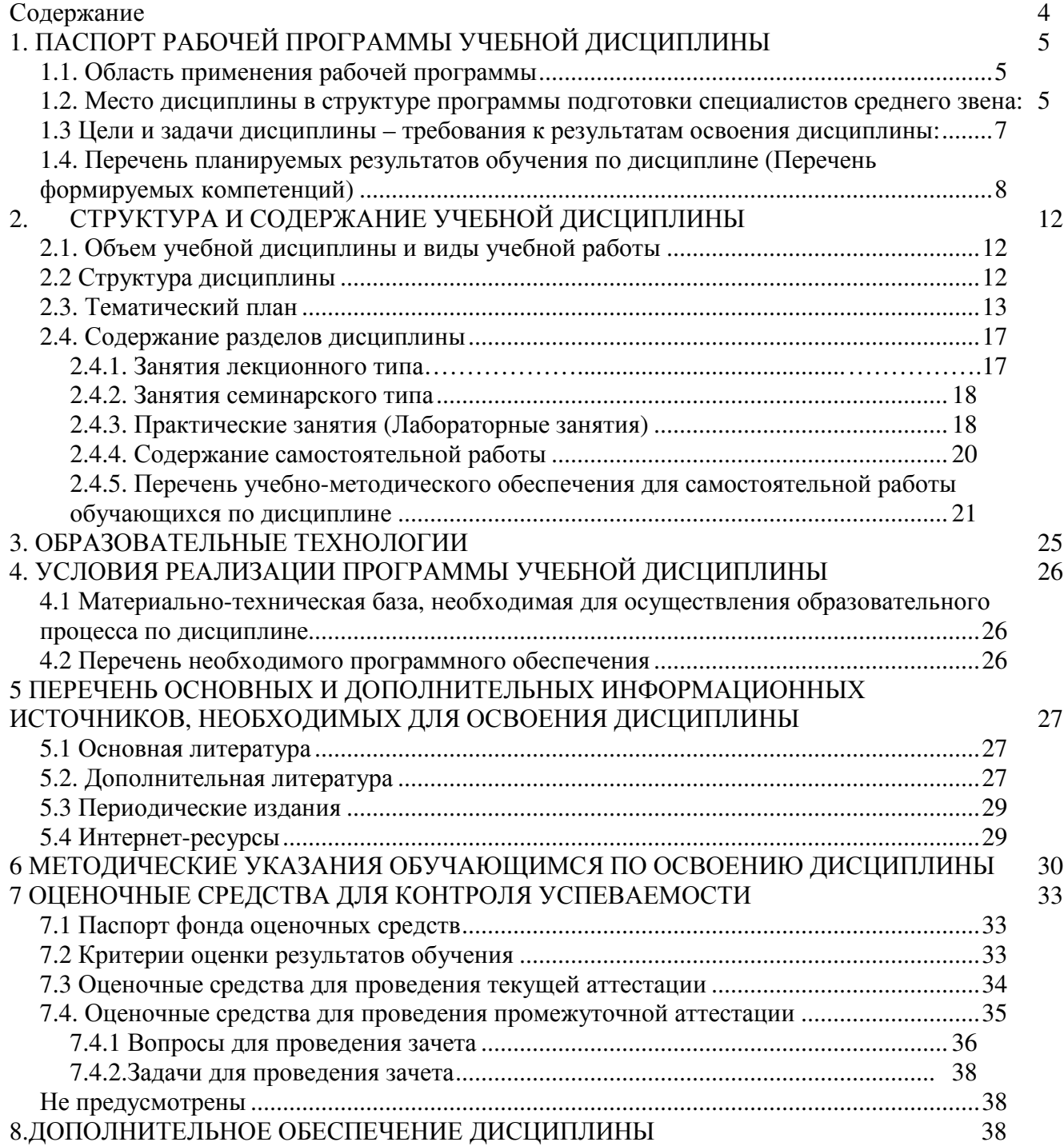

# **1. ПАСПОРТ РАБОЧЕЙ ПРОГРАММЫ УЧЕБНОЙ ДИСЦИПЛИНЫ 1.1. Область применения рабочей программы**

Рабочая программа учебной дисциплины ОП.14. Информационные технологии в профессиональной деятельности является частью общеобразовательной подготовки специалистов среднего звена в соответствии с ФГОС СПО по специальности 40.02.01 Право и организация социального обеспечения.

**1.2. Место дисциплины в структуре программы подготовки специалистов среднего звена:**

Учебная дисциплина ОП.14. Информационные технологии в профессиональной деятельности относится к общепрофессиональному блоку циклу.

Для освоения дисциплины студенты используют знания, умения и навыки, сформированные на дисциплине ЕН 02 «Информатика» ОК 1, ОК 2, ОК 4, ПК 1.5, ПК 2.1, ПК 2.2. Компетенции, формируемые по предшествующим дисциплинам и необходимые при изучении дисциплины «Информационные технологии в профессиональной деятельности»:

ОК 2. Организовывать собственную деятельность, определять методы и способы выполнения профессиональных задач, оценивать их эффективность и качество.

ОК 4. Осуществлять поиск и использование информации, необходимой для эффективного выполнения профессиональных задач, профессионального и личностного развития

ОК 5. Использовать информационно-коммуникационные технологии для совершенствования профессиональной деятельности.

ПК 2.1. Поддерживать базы данных получателей пенсий, пособий, компенсаций и других социальных выплат, а также услуг и льгот в актуальном состоянии.

ПК 2.2. Выявлять лиц, нуждающихся в социальной защите и осуществлять их учет, используя информационно-компьютерные технологии.

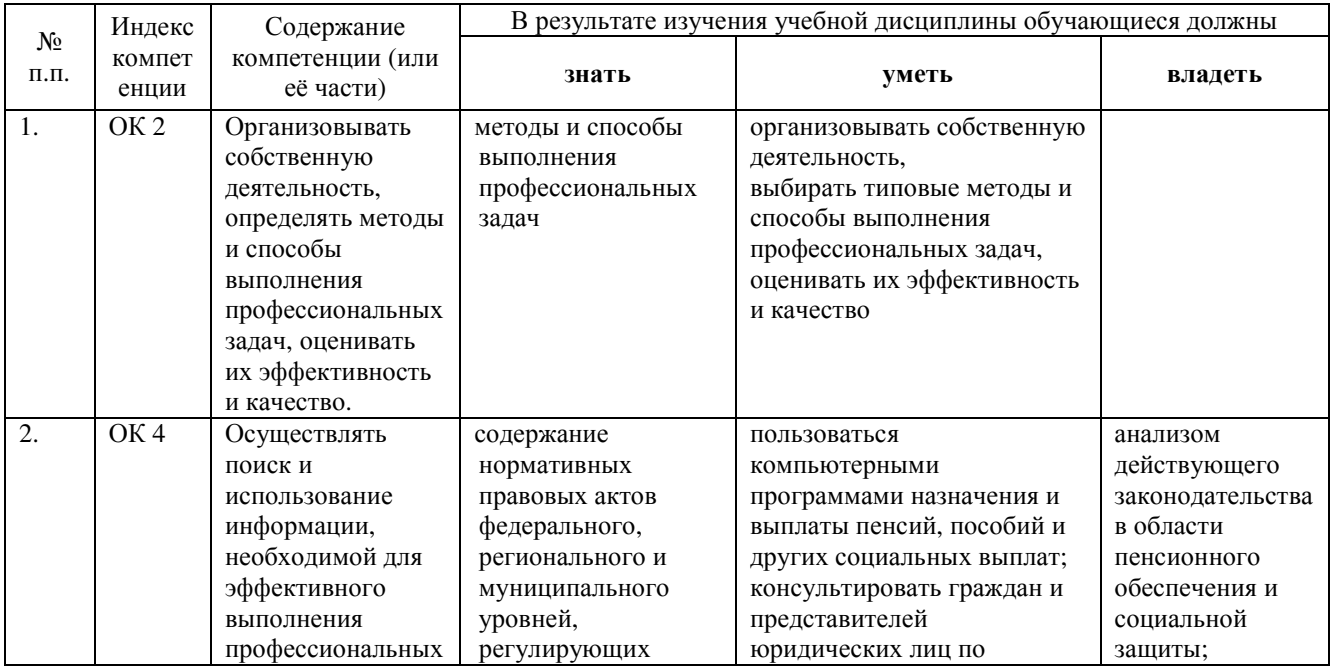

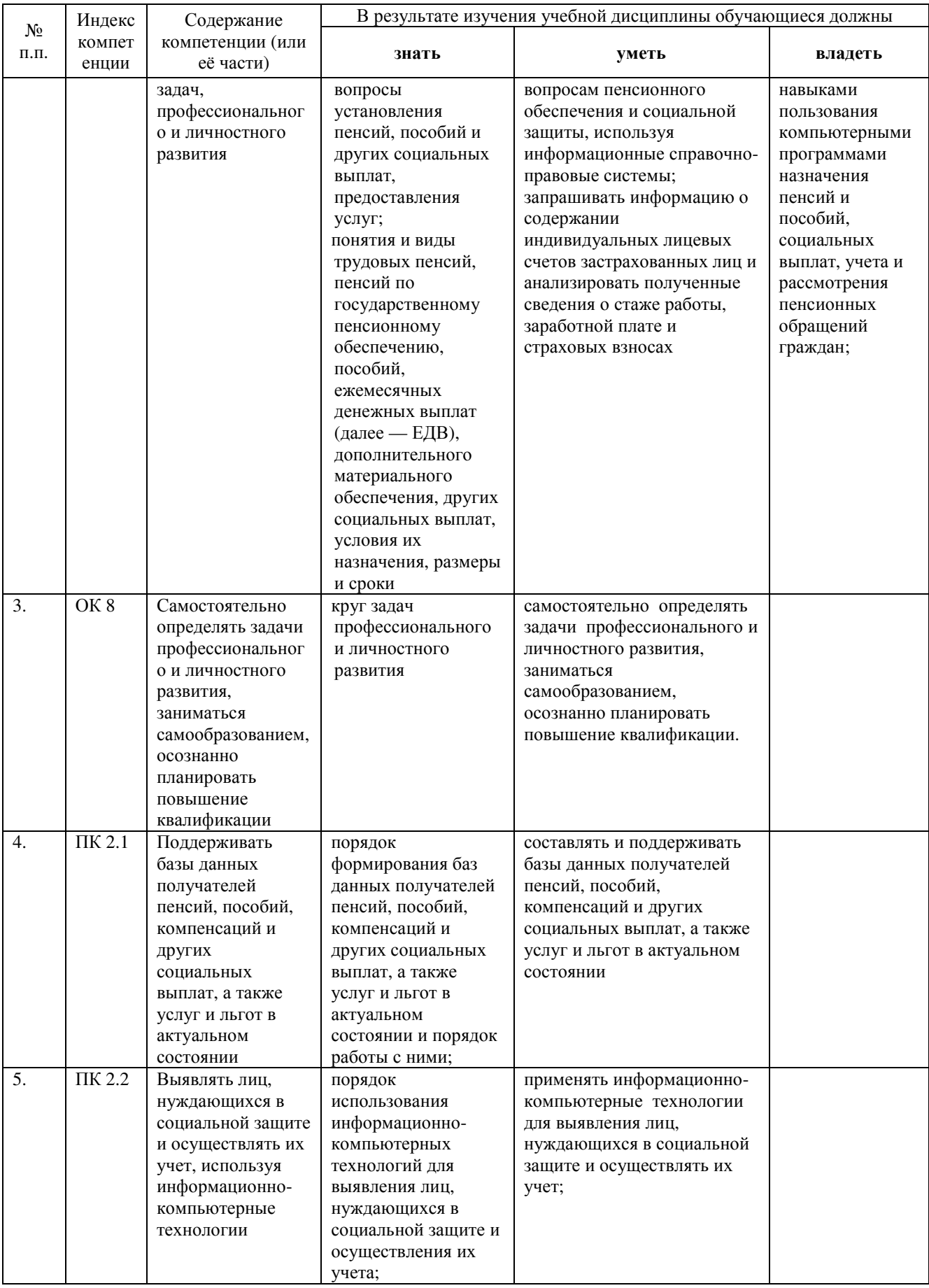

#### **1.3 Цели и задачи дисциплины – требования к результатам освоения дисциплины:**

*Цель* дисциплины: формирование у учащихся системы знаний, умений и навыков в области использования средств информационных и коммуникационных технологий (ИКТ) как базы для развития профессиональных компетенций.

*Задачи* дисциплины.

- 1. Формирование системы базовых знаний, отражающих вклад информационных технологий в формирование современной научной картины мира, роль информационных процессов в обществе.
- 2. Развитие познавательных интересов, интеллектуальных и творческих способностей путем освоения и использования методов информатики и средств ИКТ при изучении различных учебных предметов;
- 3. Воспитание ответственного отношения к соблюдению этических и правовых норм информационной деятельности;
- 4. Приобретение опыта использования информационных технологий в индивидуальной и коллективной учебной и познавательной, в том числе профессиональной деятельности.
- 5. Стимулирование самостоятельной работы по освоению содержания дисциплины и формированию необходимых компетенций.

В результате изучения обязательной части учебного цикла обучающийся должен: уметь:

- 6. использовать программное обеспечение в профессиональной деятельности;
- 7. Информационные технологии в профессиональной деятельности
- 8. применять компьютерные и телекоммуникационные средства;
- 9. работать с информационными справочно-правовыми системами;
- 10.использовать прикладные программы в профессиональной деятельности;

11.работать с электронной почтой;

использовать ресурсы локальных и глобальных информационных сетей;

знать:

- 12.состав, функции информационных и телекоммуникационных технологий, возможности их использования в профессиональной деятельности;
- 13.основные правила и методы работы с пакетами прикладных программ;
- 14.понятие информационных систем и информационных технологий; понятие правовой информации как среды информационной системы;
- 15.назначение, возможности, структуру, принцип работы информационных справочно-правовых систем;
- 16.теоретические основы, виды и структуру баз данных;

17.возможности сетевых технологий работы с информацией

Количество часов на освоение программы учебной дисциплины:

максимальной учебной нагрузки учащихся 110 часов, в том числе:

- − обязательной аудиторной учебной нагрузки обучающегося 74 часа;
- самостоятельной работы учащихся 36 часов.

### **1.4. Перечень планируемых результатов обучения по дисциплине (Перечень формируемых компетенций)**

Специалист в области права и социального обеспечения должен обладать общими и профессиональными компетенциями, включающими в себя способность:

ОК 1. Понимать сущность и социальную значимость своей будущей профессии, проявлять к ней устойчивый интерес.

ОК 2. Организовывать собственную деятельность, определять методы и способы выполнения профессиональных задач, оценивать их эффективность и качество.

ОК 3. Решать проблемы, оценивать риски и принимать решения в нестандартных ситуациях.

ОК 4. Осуществлять поиск, анализ и оценку информации, необходимой для постановки и решения профессиональных задач, профессионального и личностного развития.

ОК 5. Использовать информационно-коммуникационные технологии для совершенствования профессиональной деятельности.

ОК 6. Работать в коллективе и команде, обеспечивать ее сплочение эффективно общаться с коллегами, руководством, потребителями.

ПК 1.5. Осуществлять формирование и хранение дел получателей пенсий, пособий и других социальных выплат.

ПК 2.1. Поддерживать базы данных получателей пенсий, пособий, компенсаций и других социальных выплат, а также услуг и льгот в актуальном состоянии.

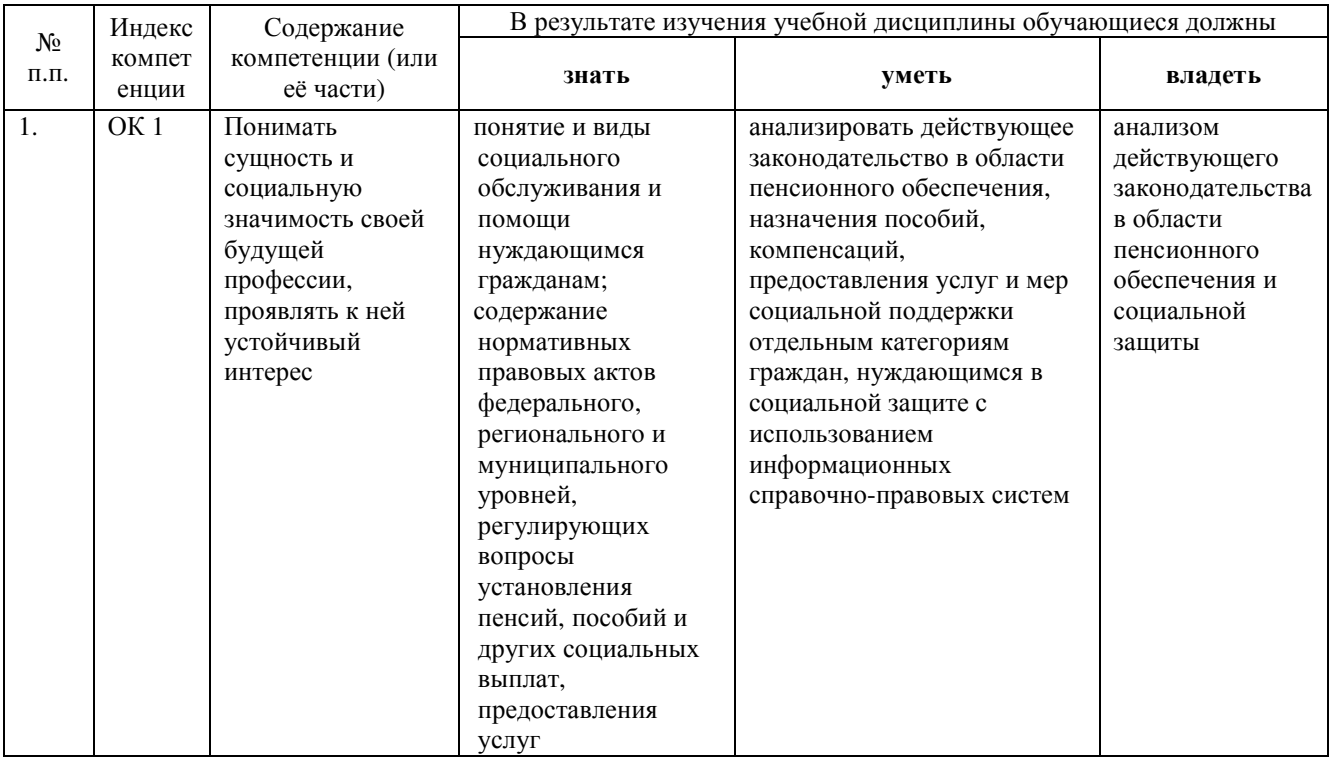

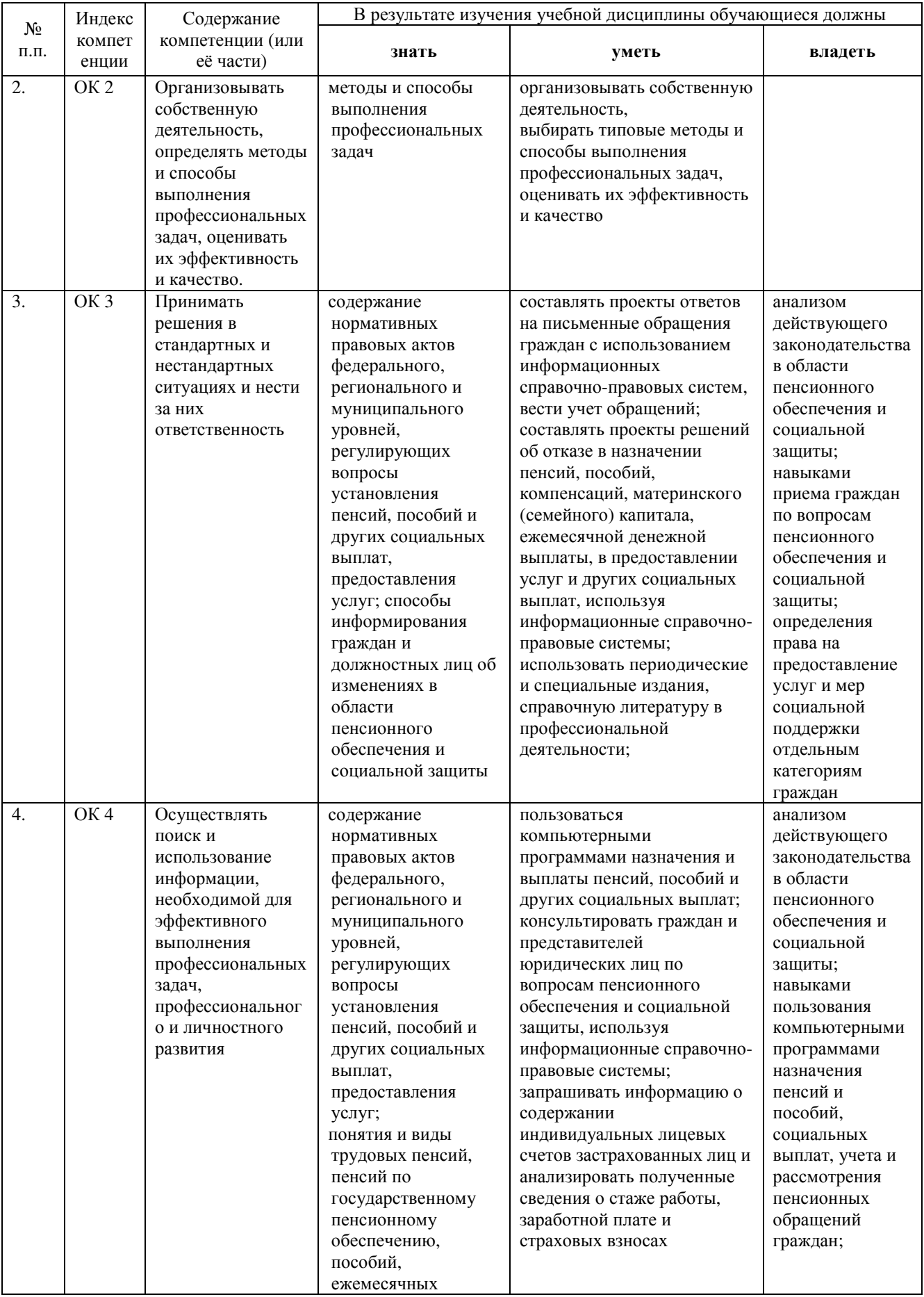

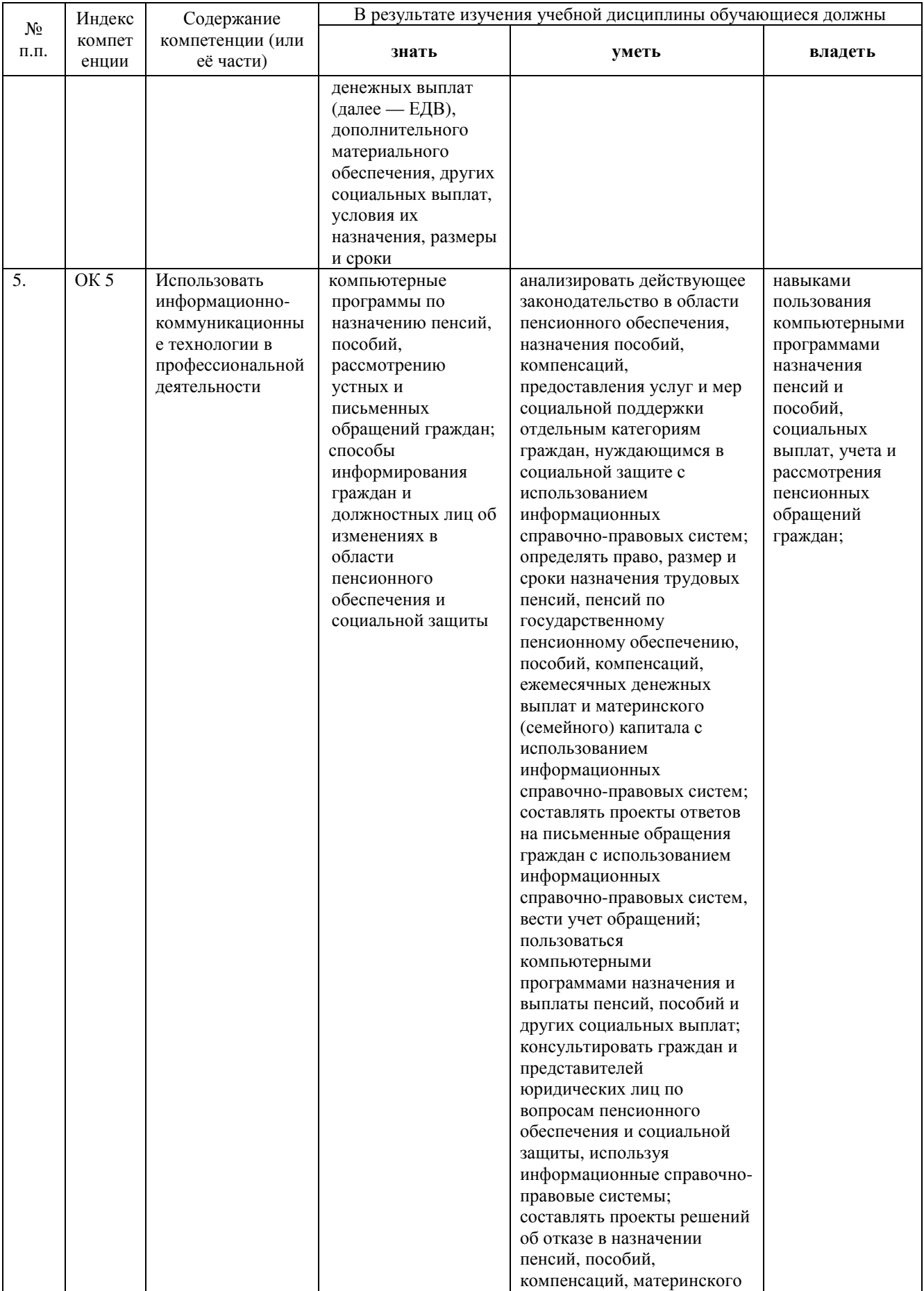

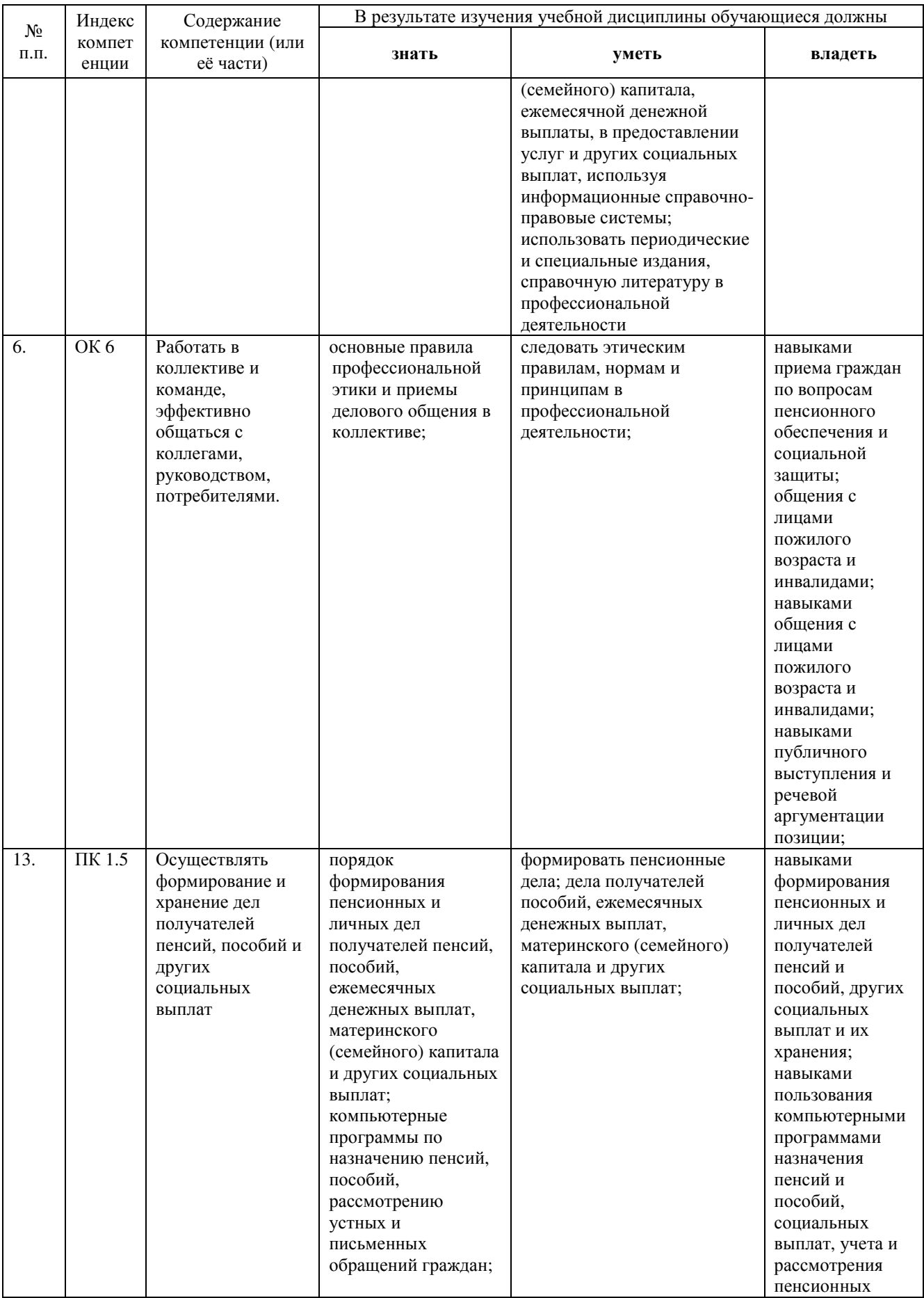

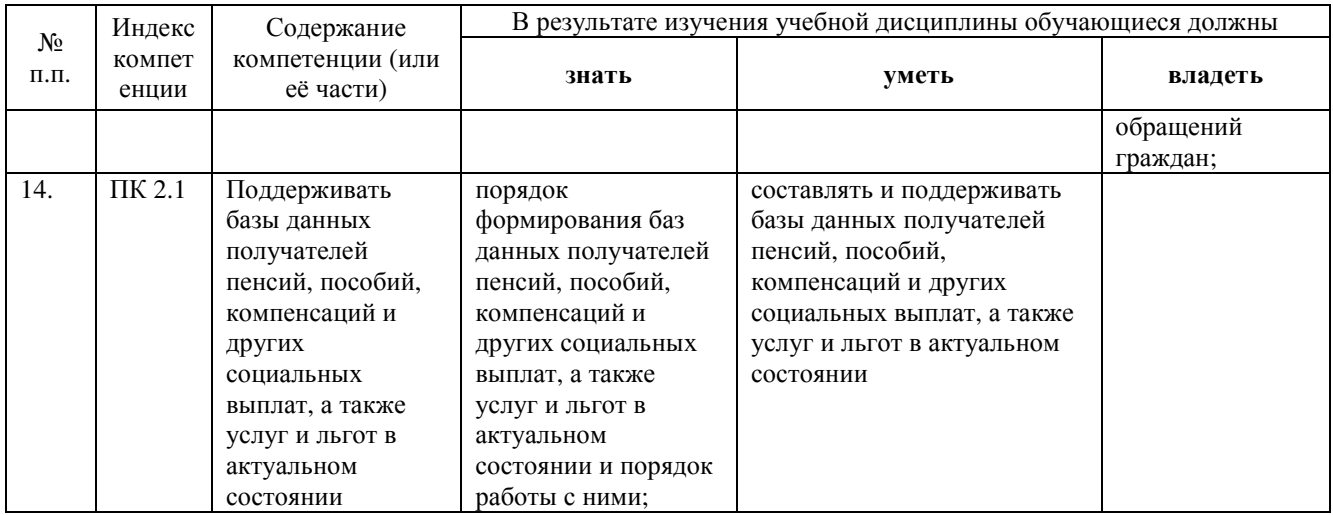

# - **СТРУКТУРА И СОДЕРЖАНИЕ УЧЕБНОЙ ДИСЦИПЛИНЫ**

### **2.1. Объем учебной дисциплины и виды учебной работы**

Общая трудоемкость дисциплины составляет 96 часов она рассчитана на изучение в течение одного семестра, включает лекционные, практические, лабораторные занятия и самостоятельную работу учащийсяов.

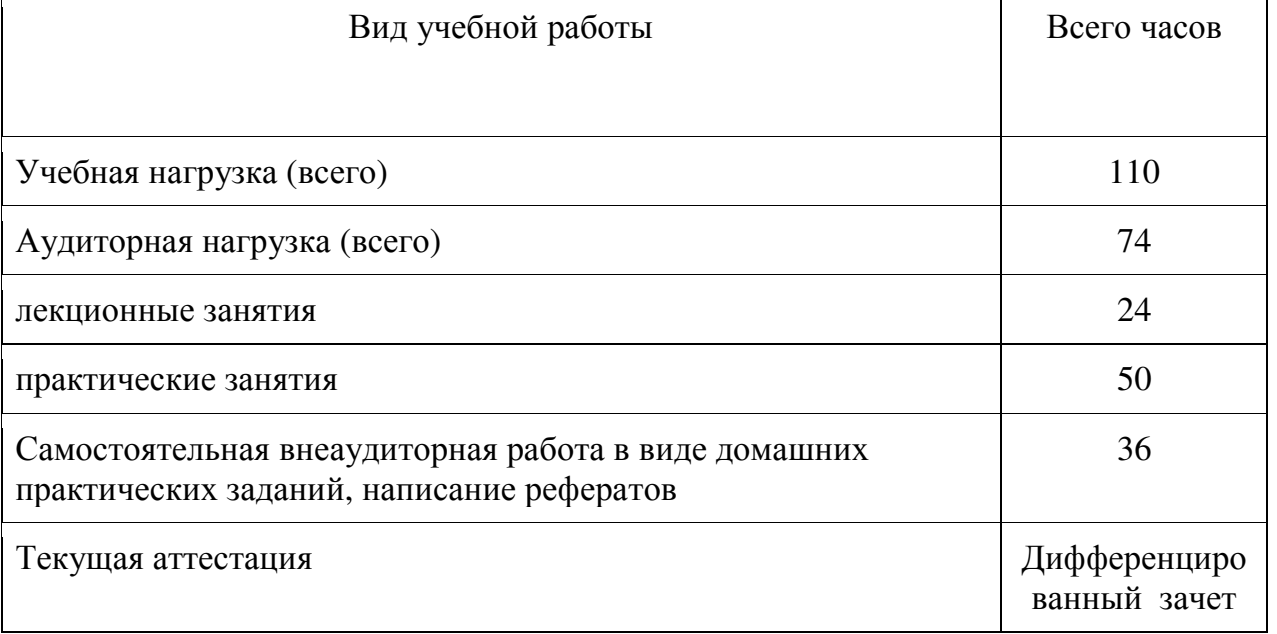

## **2.2 Структура дисциплины**

Основу рабочей программы составляет содержание, согласованное с требованиями федерального государственного образовательного стандарта среднего профессионального образования.

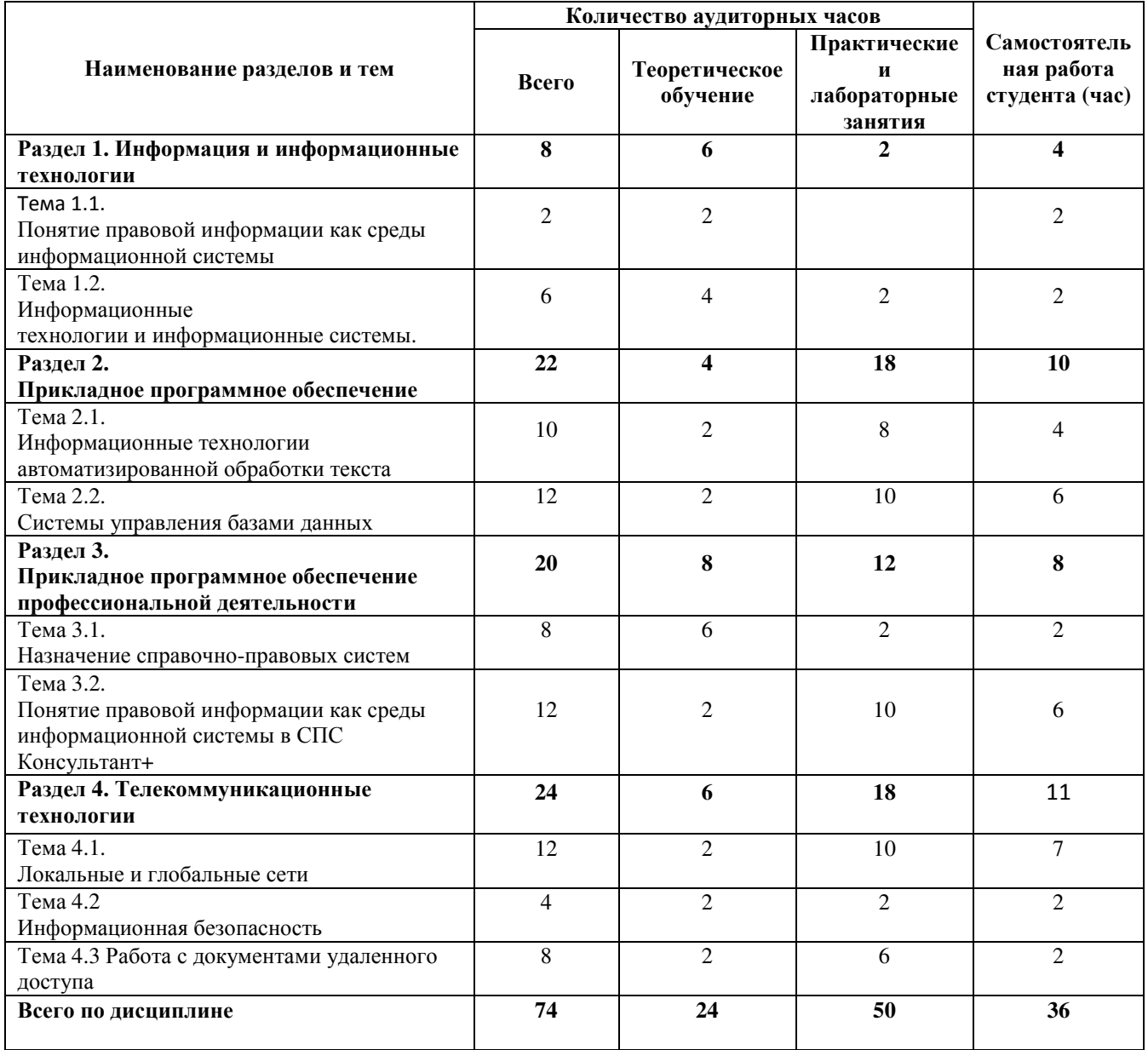

# **2.3. Тематический план**

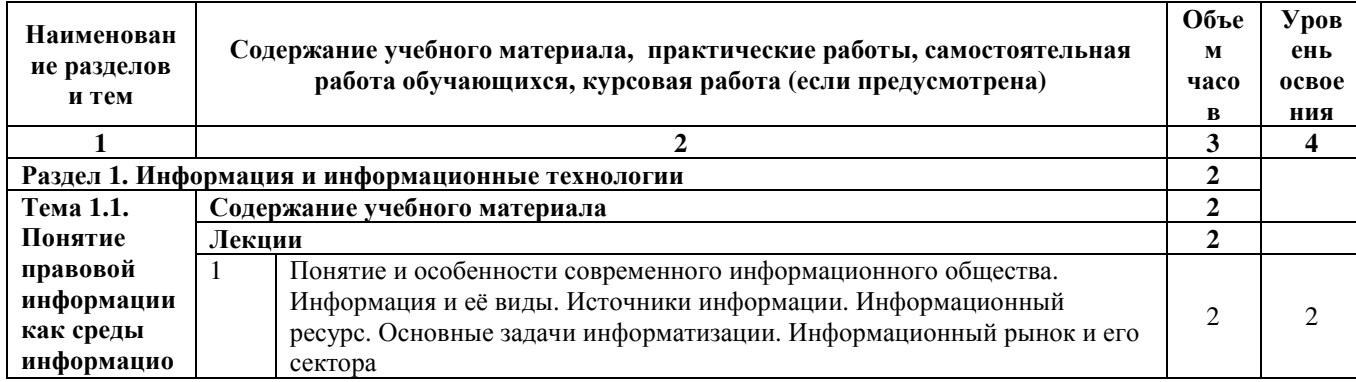

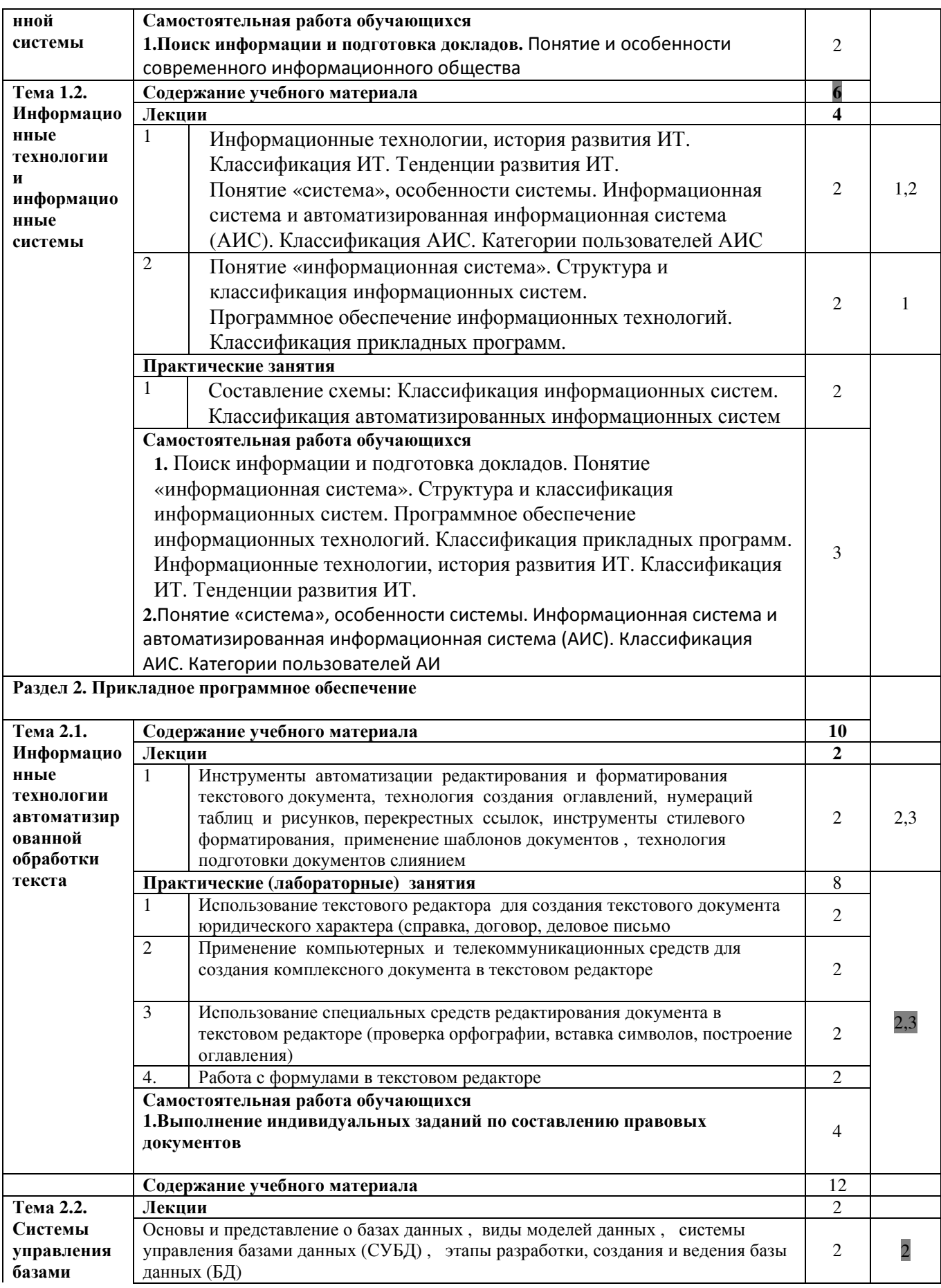

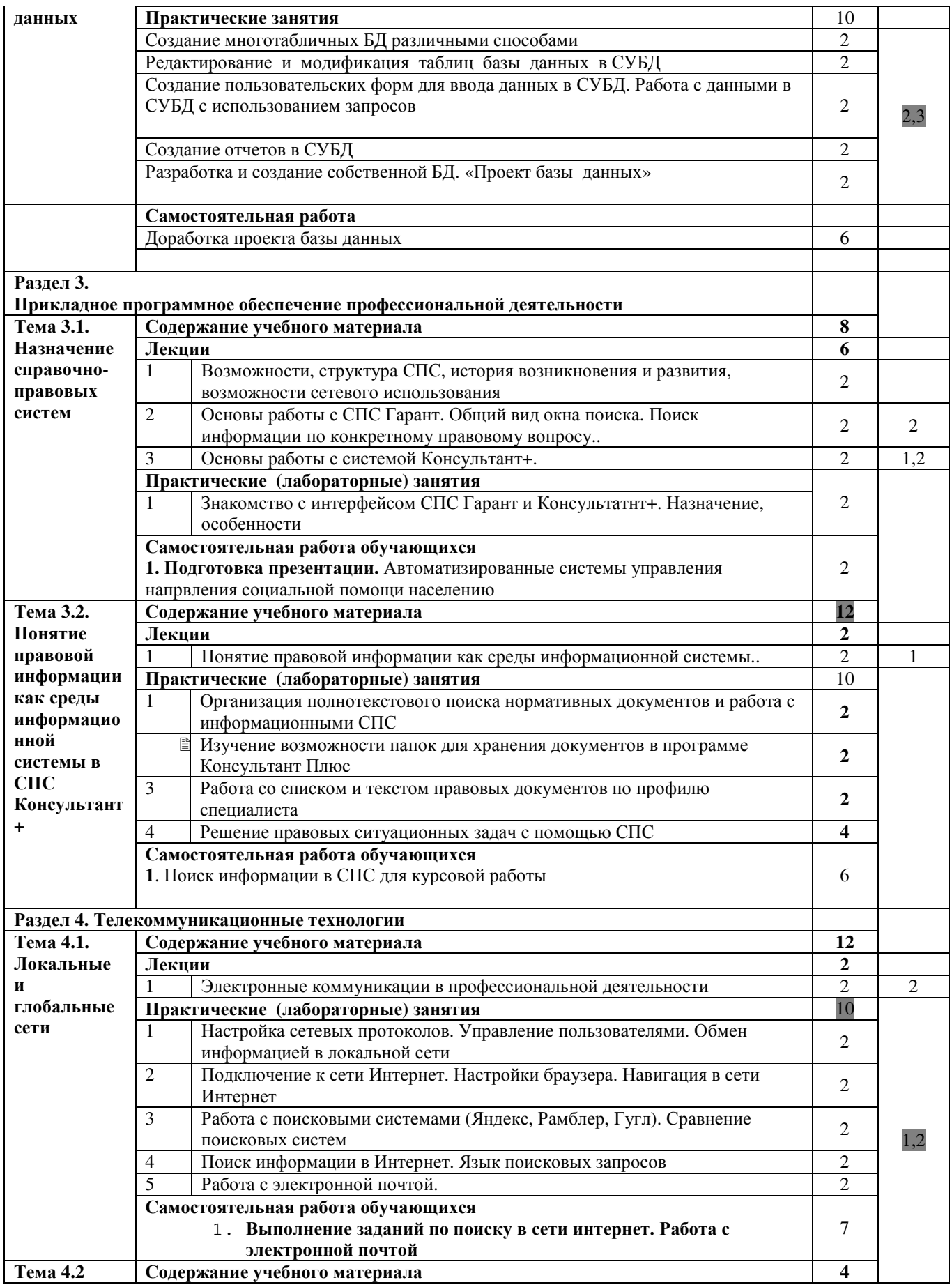

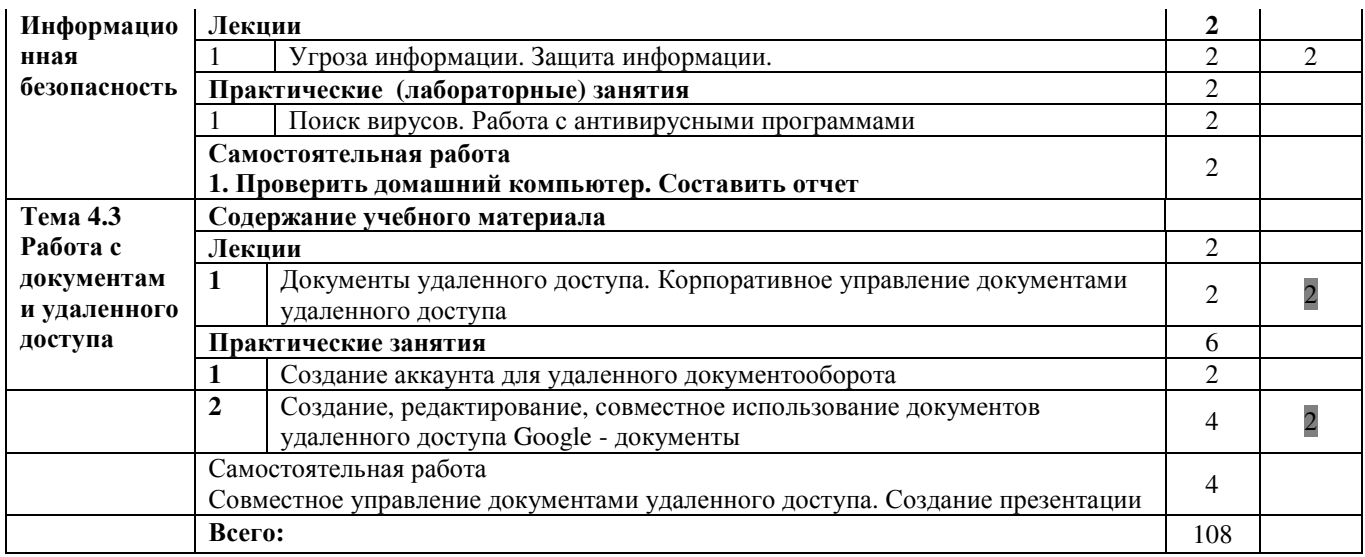

Содержание каждой теоретический темы включает  $\boldsymbol{\mathrm{M}}$ практикоориентированный материал, реализуемый в форме практикумов с использованием средств ИКТ.

При освоении программы у обучающихся формируется информационнокоммуникационная компетентность - знания, умения и навыки по информатике, необходимые для изучения других общеобразовательных предметов, для их использования в ходе изучения специальных дисциплин профессионального цикла, в практической деятельности и повседневной жизни.

Выполнение практикумов обеспечивает формирование у обучающихся умений самостоятельно и избирательно применять различные средства ИКТ, включая дополнительное цифровое оборудование (принтеры, графические планшеты, цифровые камеры, сканеры и др.), пользоваться комплексными способами представления и обработки информации, а также ИЗУЧИТЬ возможности использования ИКТ для профессионального роста.

#### 2.4. Содержание разделов дисциплины

#### 2.4.1. Занятия лекционного типа

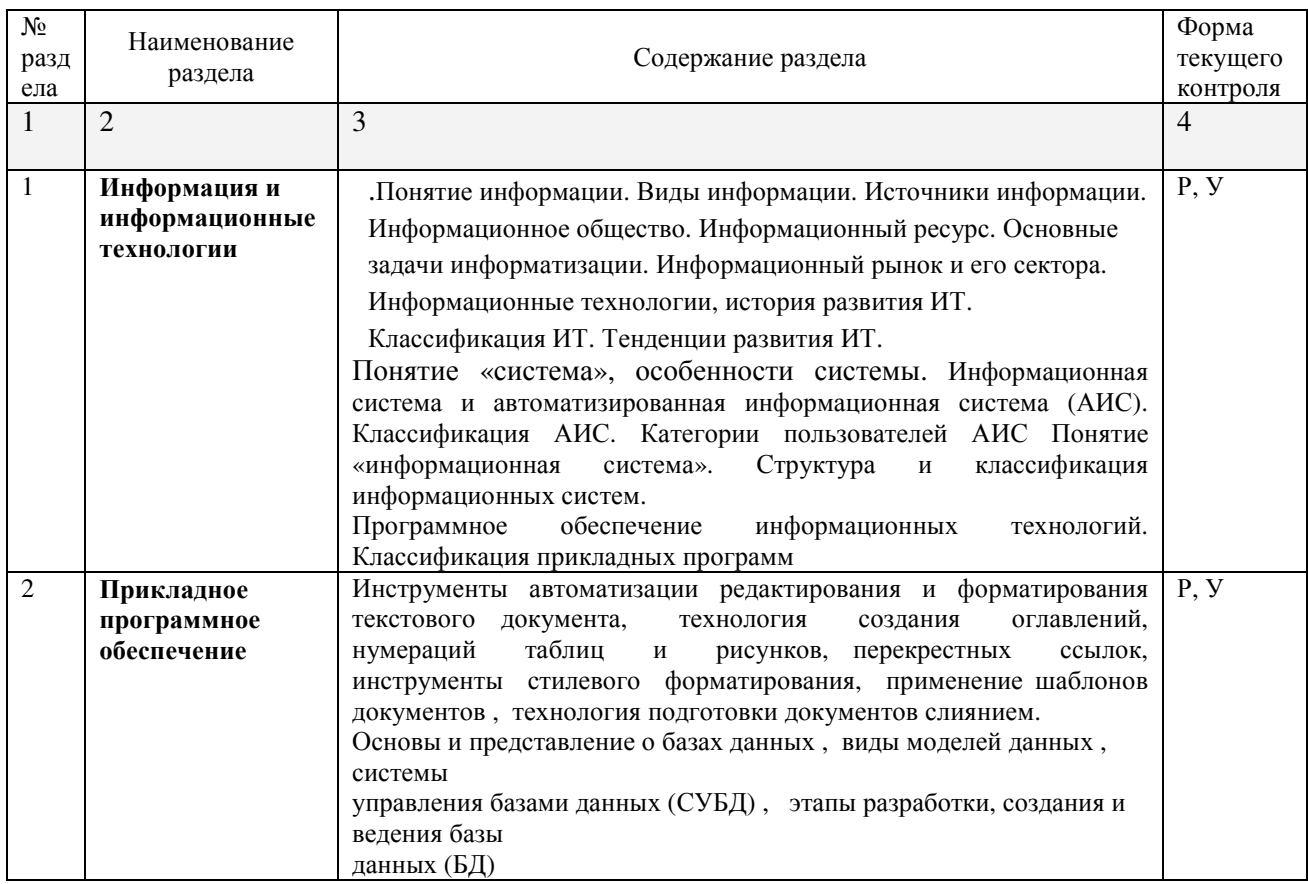

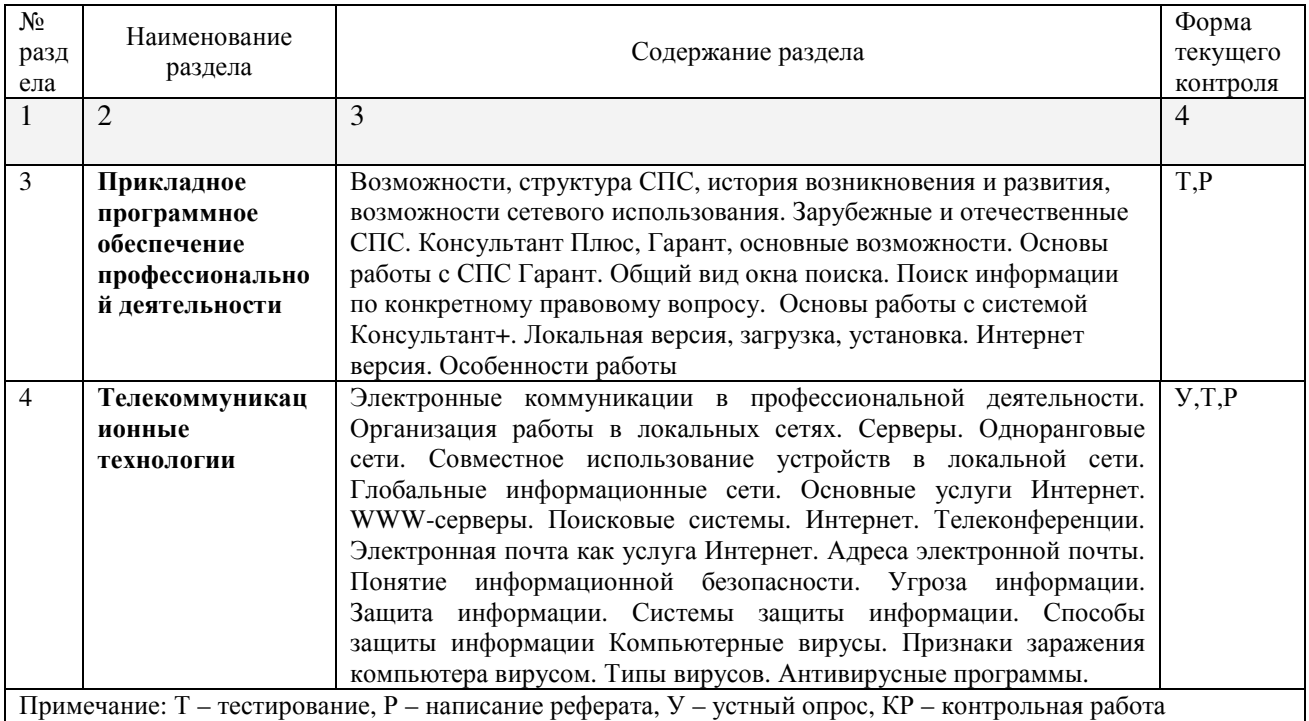

# 2.4.2. Занятия семинарского типа

- не предусмотрены

# 2.4.3. Практические занятия (Лабораторные занятия)

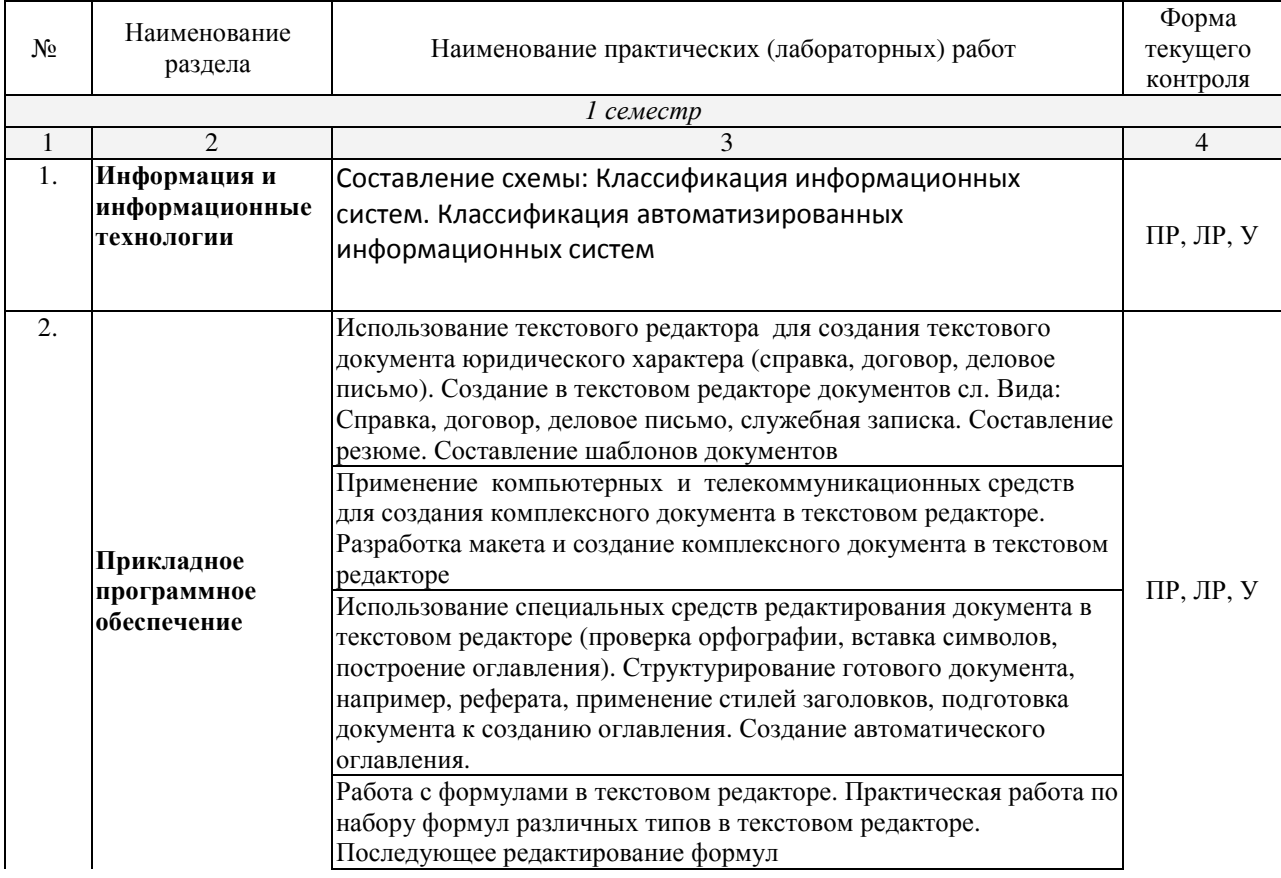

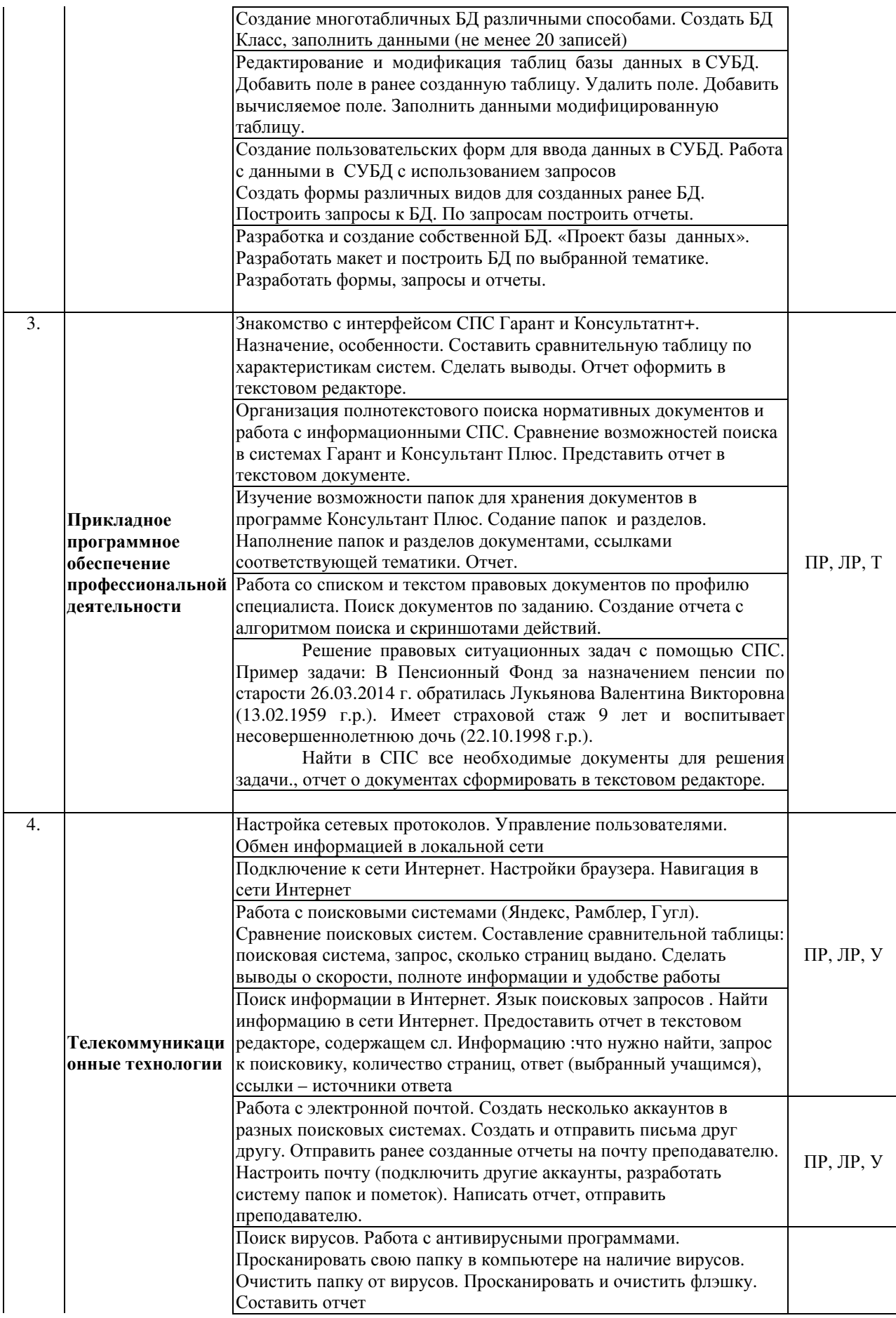

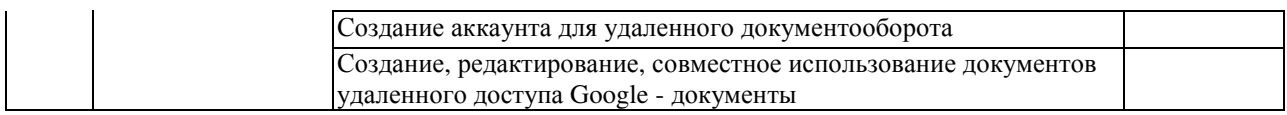

Примечание: ПР- практическая работа, ЛР- лабораторная работа; Т - тестирование, Р - написание *реферата, У – устный опрос, КР – контрольная работа*

# **2.4.4. Содержание самостоятельной работы**

# **Примерная тематика рефератов:**

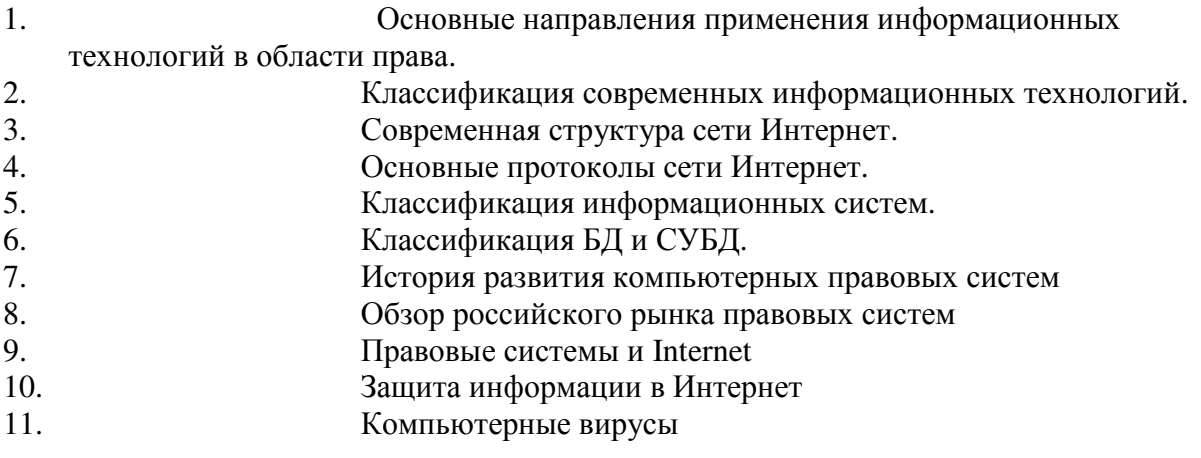

## **2.4.5. Перечень учебно-методического обеспечения для самостоятельной работы обучающихся по дисциплине**

Самостоятельная работа учащихся является важнейшей формой учебновоспитательного процесса.

Основная цель самостоятельной работы при изучении дисциплины – закрепить теоретические знания, полученные в ход лекционных занятий, а также сформировать практические навыки подготовки в области применения коммуникационных средств.

Самостоятельная работа учащихся в процессе освоения дисциплины включает:

- − изучение основной и дополнительной литературы по предмету;
- − изучение (конспектирование) вопросов, вызывающих затруднения при их изучении;
- − работу с электронными учебными ресурсами;
- − изучение материалов периодической печати, Интернет-ресурсов;
- − подготовку к тестированию;
- − подготовку к практическим и лабораторным занятиям,
- − подготовку доклада по одной из тем курса.

# **На самостоятельную работу студентов отводится 36 часов учебного времени.**

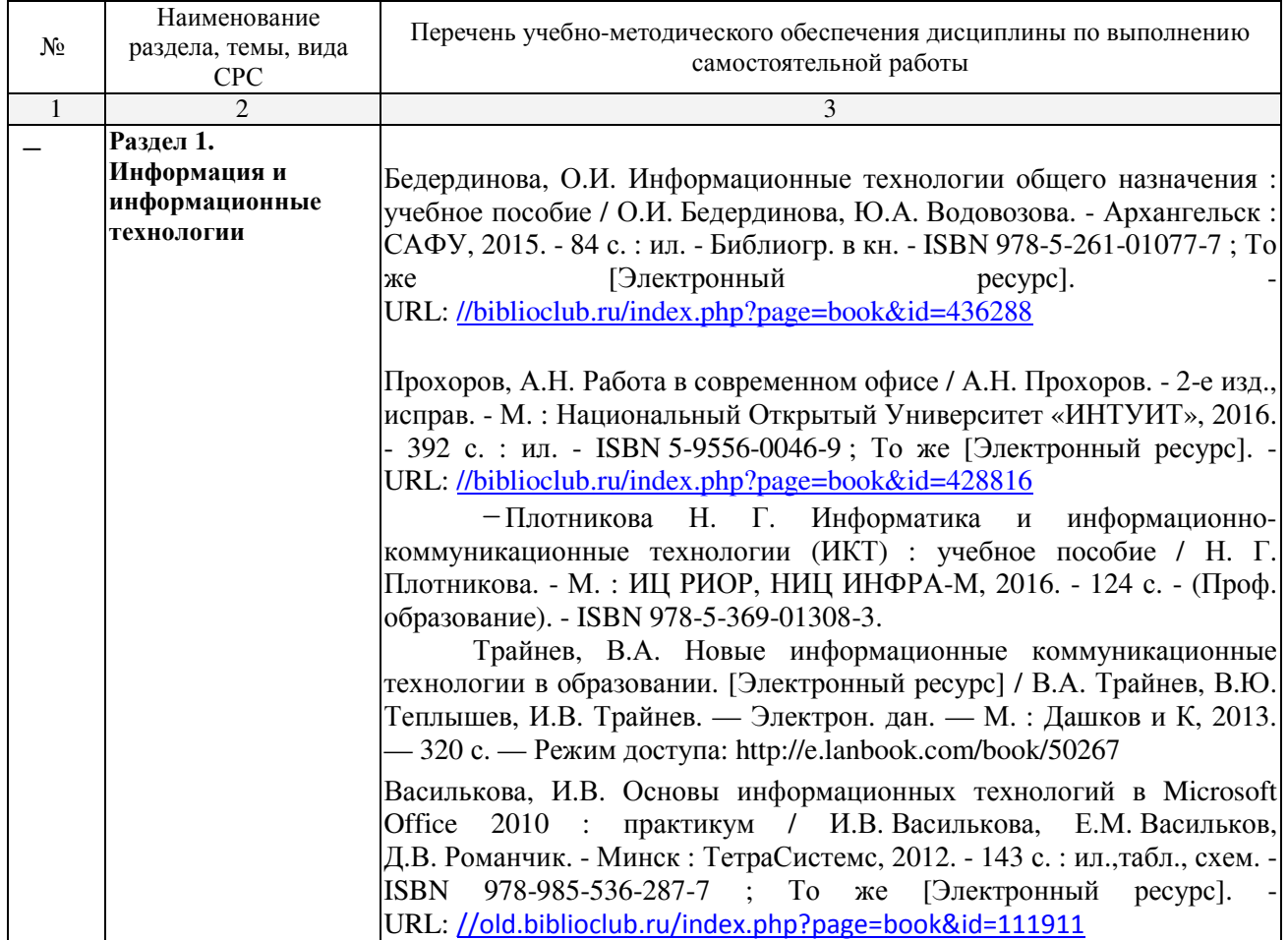

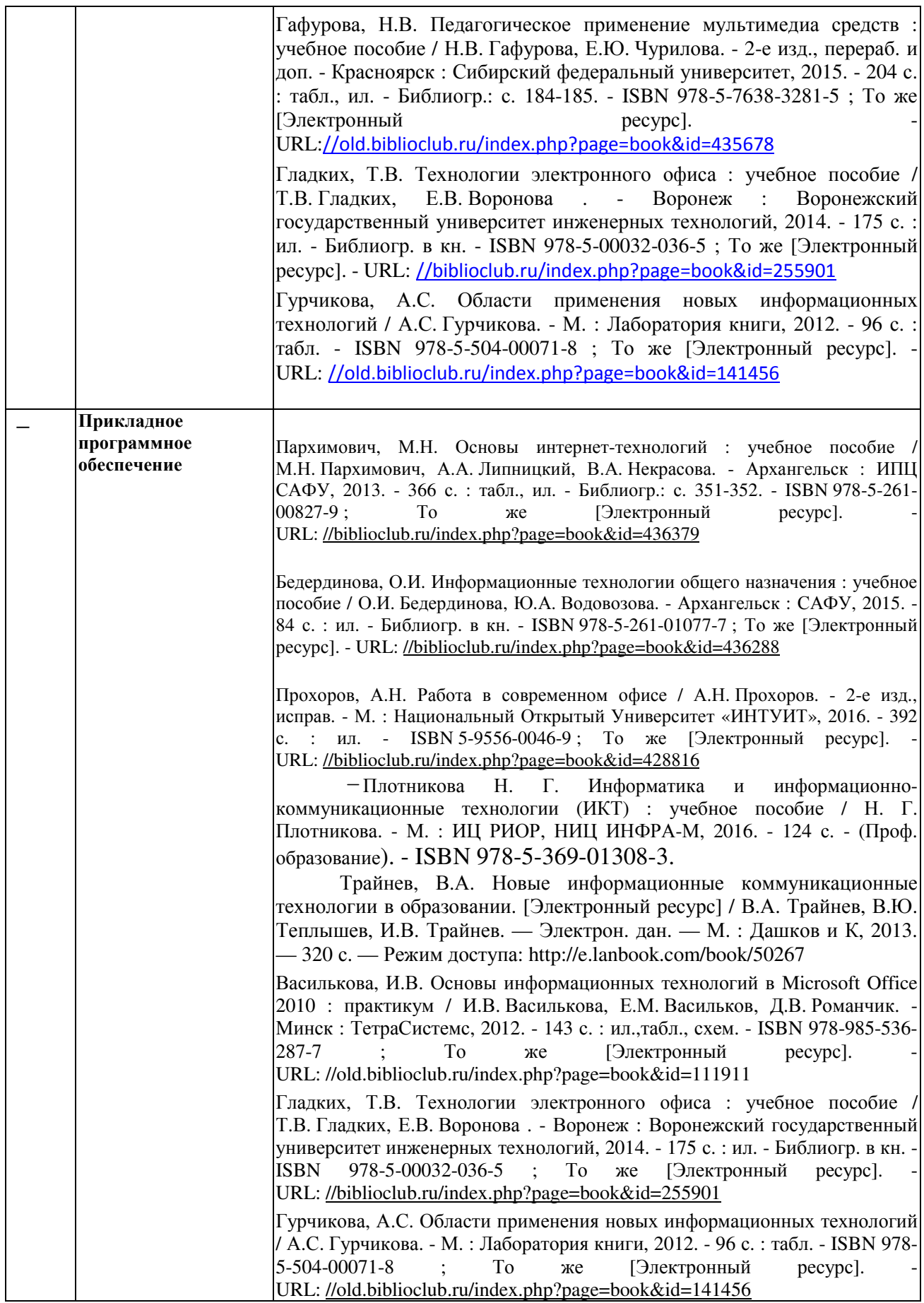

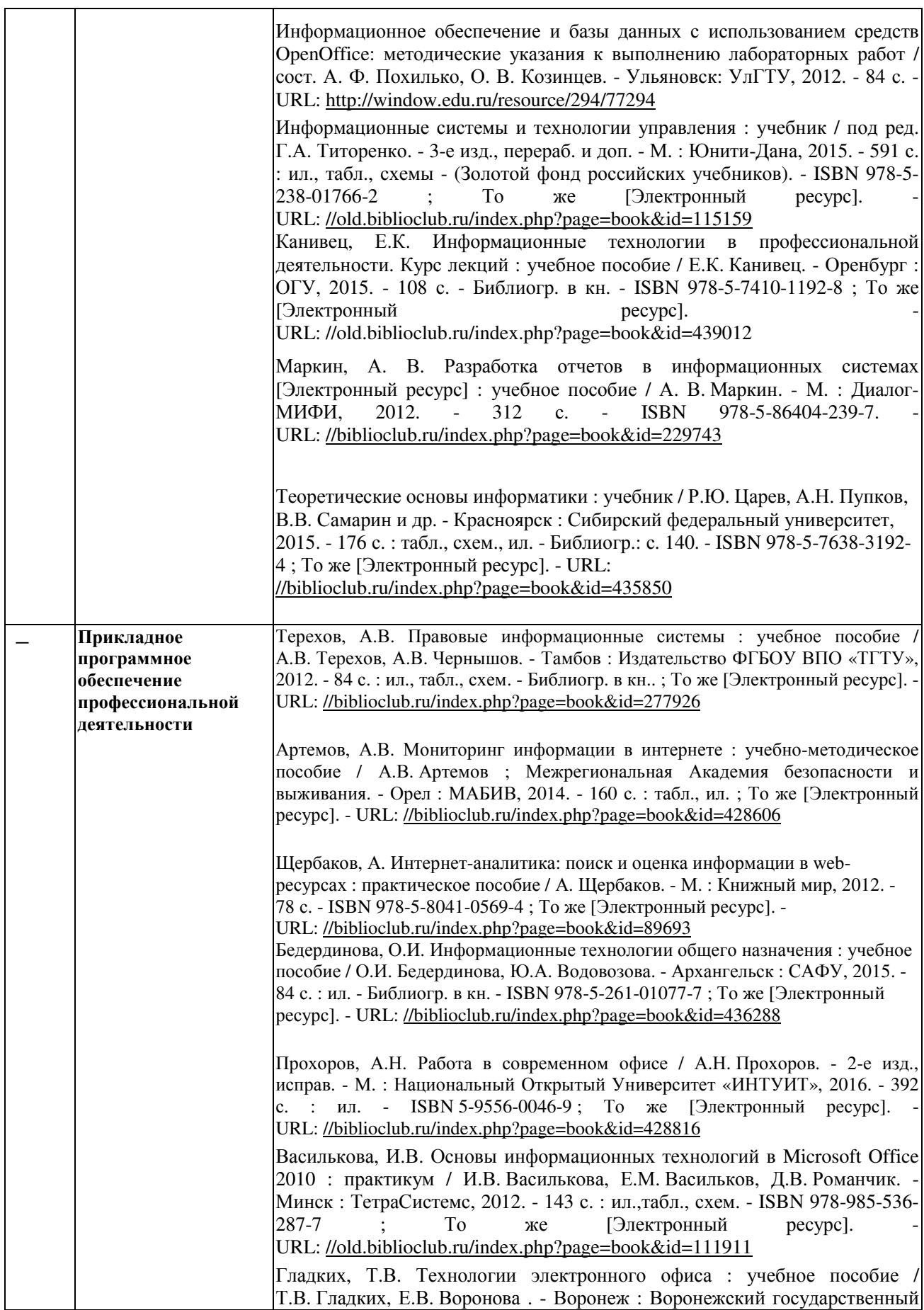

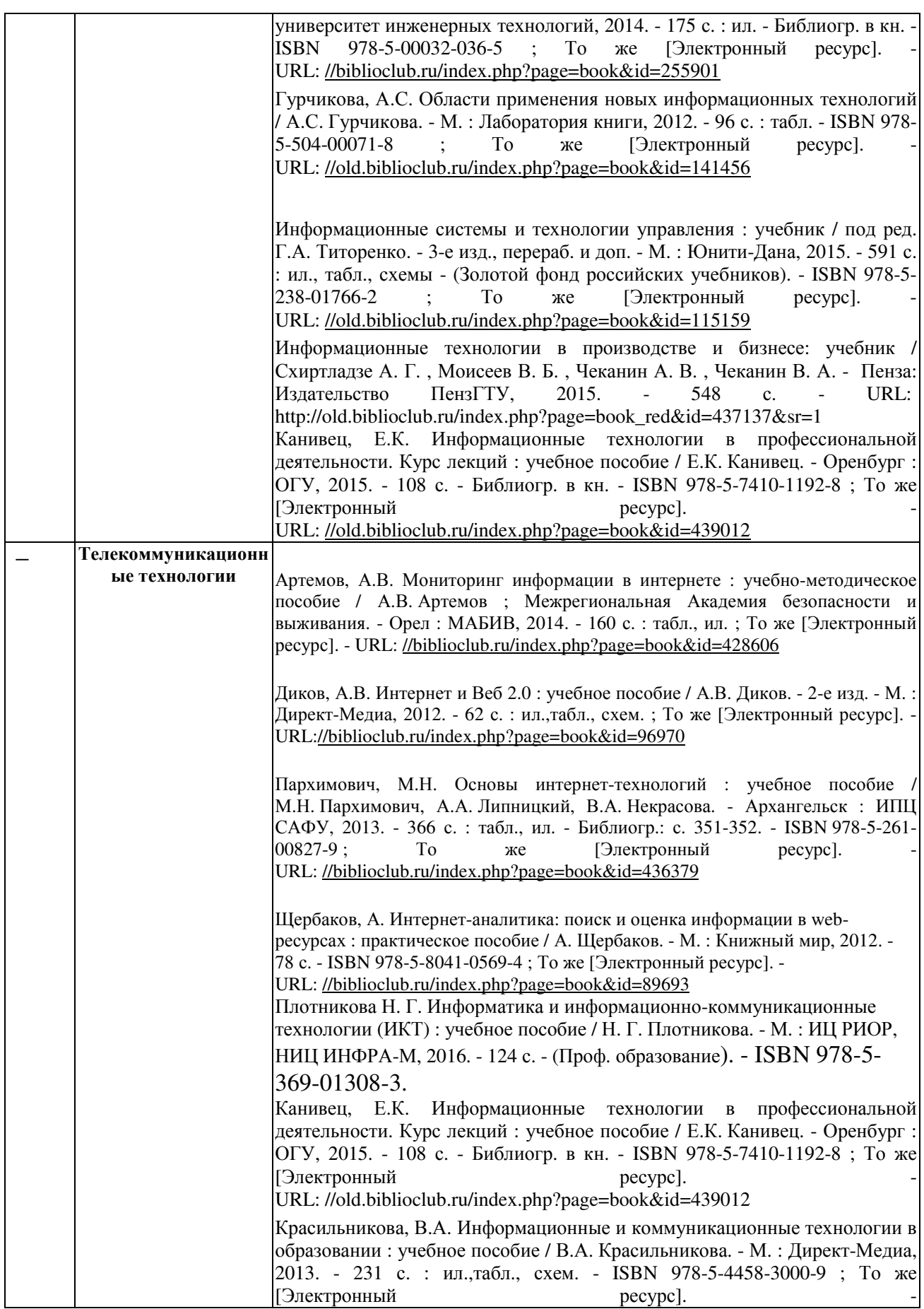

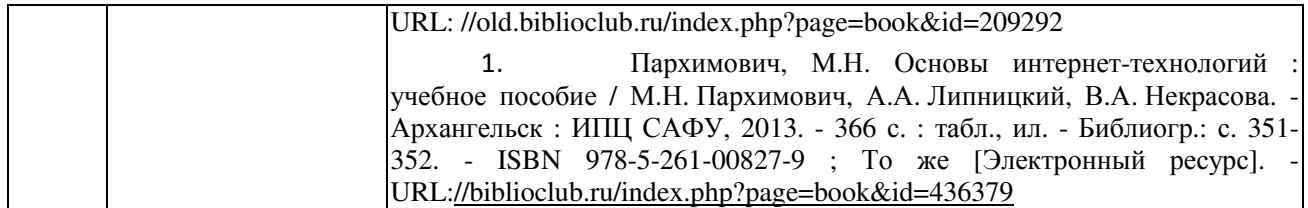

Кроме перечисленных источников студент может воспользоваться поисковыми системами сети Интернет по теме самостоятельной работы.

## **3. ОБРАЗОВАТЕЛЬНЫЕ ТЕХНОЛОГИИ**

Для преподавания лекционного материала дисциплины «Информатика и информационно-коммуникационные технологии в профессиональной деятельности» применяются аудиовизуальные технологии, которые поднимают на качественно новый уровень роль преподавателя. Применение мультимедийного комплекса повышает наглядность, информативность, позволяет экономить время занятий.

Лабораторные и практические работы.

Технология, применяемая в процессе проведения лабораторных и практических занятий, сочетает возможности информационных технологий и практической работы для формирования понятийно-терминологической основы модуля, приобретения необходимых умений и навыков. Это позволяет работать в малых группах, коллективно обсуждать используемые технологии работы, возникающие проблемы, а также инициирует самостоятельную работу учащийсяов. При выполнении лабораторных и практических работ проявляется преемственность в профессиональном и творческом развитии учащихся.

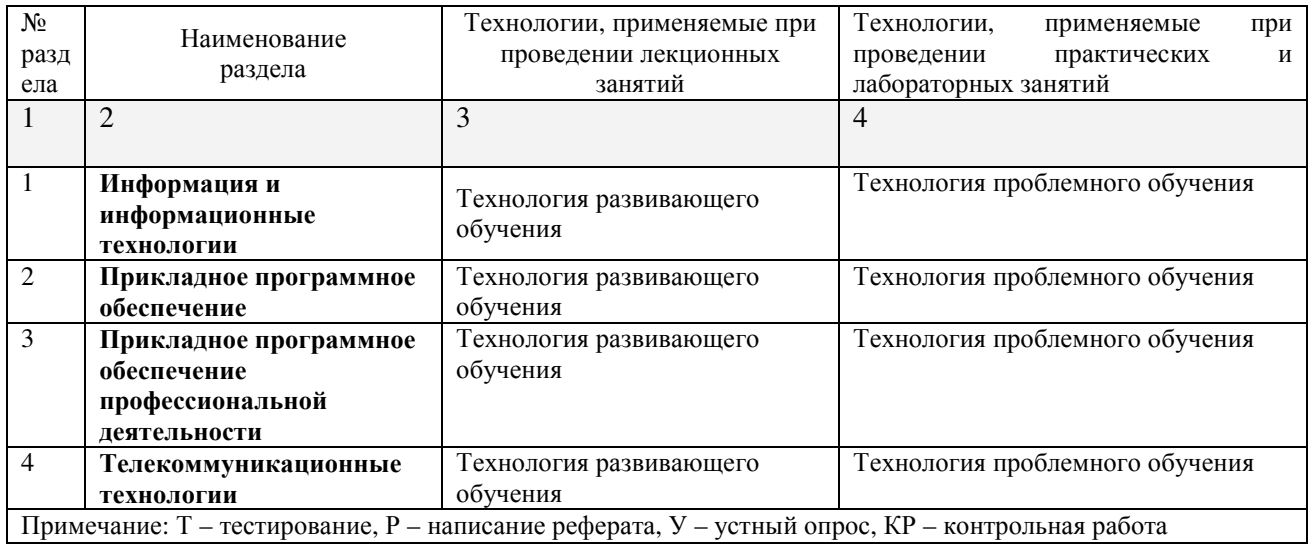

# **4. УСЛОВИЯ РЕАЛИЗАЦИИ ПРОГРАММЫ УЧЕБНОЙ ДИСЦИПЛИНЫ**

## **4.1 Материально-техническая база, необходимая для осуществления образовательного процесса по дисциплине**

Реализация учебной дисциплины осуществляется в специально оборудованной лаборатории информационных технологий в профессиональной деятельности:

Лаборатория включает:

- 1. доска интерактивная,
- 2. мультимедиапроектор,
- 3. компьютер 12,
- 4. компьютерный стол 12,
- 5. учебная мебель,
- 6. наглядные пособия,
- 7. локальная сеть,
- 8. выход в Интернет

### **4.2 Перечень необходимого программного обеспечения**

Дисциплина поддерживается соответствующими лицензионными программными продуктами:

1. 7-zip; (лицензия на англ. http://www.7-zip.org/license.txt)

2. Adobe Acrobat Reade; (лицензия -

https://get.adobe.com/reader/?loc=ru&promoid=KLXME)

3. Adobe Flash Player; (лицензия -

https://get.adobe.com/reader/?loc=ru&promoid=KLXME)

4. Apache OpenOffice; (лицензия - http://www.openoffice.org/license.html)

5. FreeCommander; (лицензия -

https://freecommander.com/ru/%d0%bb%d0%b8%d1%86%d0%b5%d0%bd%d0%b7%d0 %b8%d1%8f/)

6. Google Chrome;(лицензия -

https://www.google.ru/chrome/browser/privacy/eula\_text.html)

7. LibreOffice (в свободном доступе);

8. Mozilla Firefox.(лицензия - https://www.mozilla.org/en-US/MPL/2.0/)

# **5 ПЕРЕЧЕНЬ ОСНОВНЫХ И ДОПОЛНИТЕЛЬНЫХ ИНФОРМАЦИОННЫХ ИСТОЧНИКОВ, НЕОБХОДИМЫХ ДЛЯ ОСВОЕНИЯ ДИСЦИПЛИНЫ**

## **5.1 Основная литература**

- 1. Плотникова Н. Г. Информатика и информационно-коммуникационные технологии (ИКТ) : учебное пособие / Н. Г. Плотникова. - М. : ИЦ РИОР, НИЦ ИНФРА-М, 2016. - 124 с. - (Проф. образование). - ISBN 978-5-369- 01308-3.
- 2. Хлебников А. А. Информатика : учебник для студентов образовательных учреждений среднего профессионального образования / А. А. Хлебников. – 6-е изд, испр. и доп. – Ростов н/Д. : Феникс, 2015. – 445 с.: ил. – (Среднее профессиональное образование). – ISBN 978-5-222-24482-1.

## **5.2. Дополнительная литература**

- 1. Артемов, А.В. Мониторинг информации в интернете : учебно-методическое пособие / А.В. Артемов ; Межрегиональная Академия безопасности и выживания. - Орел : МАБИВ, 2014. - 160 с. : табл., ил. ; То же [Электронный ресурс]. - URL: //biblioclub.ru/index.php?page=book&id=428606
- 2. Бедердинова, О.И. Информационные технологии общего назначения : учебное пособие / О.И. Бедердинова, Ю.А. Водовозова. - Архангельск : САФУ, 2015. - 84 с. : ил. - Библиогр. в кн. - ISBN 978-5-261-01077-7 ; То же [Электронный ресурс]. - URL: //biblioclub.ru/index.php?page=book&id=436288
- 3. Василькова, И.В. Основы информационных технологий в Microsoft Office 2010 : практикум / И.В. Василькова, Е.М. Васильков, Д.В. Романчик. - Минск : ТетраСистемс, 2012. - 143 с. : ил.,табл., схем. - ISBN 978-985-536-287-7 ; То же [Электронный ресурс]. URL: //old.biblioclub.ru/index.php?page=book&id=111911
- 4. Гафурова, Н.В. Педагогическое применение мультимедиа средств : учебное пособие / Н.В. Гафурова, Е.Ю. Чурилова. - 2-е изд., перераб. и доп. - Красноярск : Сибирский федеральный университет, 2015. - 204 с. : табл., ил. - Библиогр.: с. 184-185. - ISBN 978-5-7638-3281-5 ; То же [Электронный ресурс]. - URL://old.biblioclub.ru/index.php?page=book&id=435678
- 5. Гладких, Т.В. Технологии электронного офиса : учебное пособие / Т.В. Гладких, Е.В. Воронова . - Воронеж : Воронежский государственный университет инженерных технологий, 2014. - 175 с. : ил. - Библиогр. в кн. - ISBN 978-5-00032-036-5 ; То же  $[]$ Электронный ресурс]. URL: //biblioclub.ru/index.php?page=book&id=255901
- 6. Гурчикова, А.С. Области применения новых информационных технологий / А.С. Гурчикова. - М. : Лаборатория книги, 2012. - 96 с. : табл. - ISBN 978-5-504- 00071-8 ; То же [Электронный ресурс]. URL: //old.biblioclub.ru/index.php?page=book&id=141456
- 7. Диков, А.В. Интернет и Веб 2.0 : учебное пособие / А.В. Диков. 2-е изд. М. : Директ-Медиа, 2012. - 62 с. : ил.,табл., схем. ; То же [Электронный ресурс]. - URL://biblioclub.ru/index.php?page=book&id=96970
- 8. Информационное обеспечение и базы данных с использованием средств OpenOffice: методические указания к выполнению лабораторных работ / сост. А. Ф. Похилько, О. В. Козинцев. - Ульяновск: УлГТУ, 2012. - 84 с. - URL: http://window.edu.ru/resource/294/77294
- 9. Информационные системы и технологии управления : учебник / под ред. Г.А. Титоренко. - 3-е изд., перераб. и доп. - М. : Юнити-Дана, 2015. - 591 с. : ил., табл., схемы - (Золотой фонд российских учебников). - ISBN 978-5-238-01766-2 То же [Электронный ресурс]. URL: //old.biblioclub.ru/index.php?page=book&id=115159
- 10.Информационные технологии в производстве и бизнесе: учебник / Схиртладзе А. Г. , Моисеев В. Б. , Чеканин А. В. , Чеканин В. А. - Пенза: Издательство ПензГТУ, 2015. - 548 с. - URL: http://old.biblioclub.ru/index.php?page=book\_red&id=437137&sr=1
- 11.Канивец, Е.К. Информационные технологии в профессиональной деятельности. Курс лекций : учебное пособие / Е.К. Канивец. - Оренбург : ОГУ, 2015. - 108 с. - Библиогр. в кн. - ISBN 978-5-7410-1192-8 ; То же [Электронный ресурс]. - URL: //old.biblioclub.ru/index.php?page=book&id=439012
- 12.Красильникова, В.А. Информационные и коммуникационные технологии в образовании : учебное пособие / В.А. Красильникова. - М. : Директ-Медиа, 2013. - 231 с. : ил.,табл., схем. - ISBN 978-5-4458-3000-9 ; То же [Электронный ресурс]. - URL: //old.biblioclub.ru/index.php?page=book&id=209292
- 13.Красильникова, В.А. Использование информационных и коммуникационных технологий в образовании : учебное пособие / В.А. Красильникова. - М. : Директ-Медиа, 2013. - 292 с. : ил.,табл., схем. - ISBN 978-5-4458-3001-6 ; То же [Электронный ресурс]. URL: //old.biblioclub.ru/index.php?page=book&id=209293
- 14.Маркин, А. В. Разработка отчетов в информационных системах [Электронный ресурс] : учебное пособие / А. В. Маркин. - М. : Диалог-МИФИ, 2012. - 312 с. - ISBN 978-5-86404-239-7. - URL: //biblioclub.ru/index.php?page=book&id=229743 OpenOffice.org Writer, OpenOffice.org Calc и др.
- 15.Пархимович, М.Н. Основы интернет-технологий : учебное пособие / М.Н. Пархимович, А.А. Липницкий, В.А. Некрасова. - Архангельск : ИПЦ САФУ, 2013. - 366 с. : табл., ил. - Библиогр.: с. 351-352. - ISBN 978-5-261- 00827-9 ; То же [Электронный ресурс]. URL://biblioclub.ru/index.php?page=book&id=436379
- 16.Прохоров, А.Н. Работа в современном офисе / А.Н. Прохоров. 2-е изд., исправ. - М. : Национальный Открытый Университет «ИНТУИТ», 2016. - 392 с. ил. - ISBN 5-9556-0046-9; То же [Электронный ресурс]. URL: //biblioclub.ru/index.php?page=book&id=428816
- 17.Современные компьютерные технологии : учебное пособие / Р.Г. Хисматов, Р.Г. Сафин, Д.В. Тунцев, Н.Ф. Тимербаев. - Казань : Издательство КНИТУ,

2014. - 83 с. : схем. - Библиогр. в кн. - ISBN 978-5-7882-1559-4 ; То же [Электронный ресурс]. - URL: //biblioclub.ru/index.php?page=book&id=428016

- 18.Теоретические основы информатики : учебник / Р.Ю. Царев, А.Н. Пупков, В.В. Самарин и др. - Красноярск : Сибирский федеральный университет, 2015. - 176 с. : табл., схем., ил. - Библиогр.: с. 140. - ISBN 978-5-7638-3192-4 ; То же [Электронный ресурс]. - URL: //biblioclub.ru/index.php?page=book&id=435850
- 19.Терехов, А.В. Правовые информационные системы : учебное пособие / А.В. Терехов, А.В. Чернышов. - Тамбов : Издательство ФГБОУ ВПО «ТГТУ», 2012. - 84 с. : ил., табл., схем. - Библиогр. в кн.. ; То же [Электронный ресурс]. - URL: //biblioclub.ru/index.php?page=book&id=277926
- 20.Щербаков, А. Интернет-аналитика: поиск и оценка информации в web-ресурсах : практическое пособие / А. Щербаков. - М. : Книжный мир, 2012. - 78 с. - ISBN 978-5-8041-0569-4 ; То же [Электронный ресурс]. - URL: //biblioclub.ru/index.php?page=book&id=89693

## **5.3 Периодические издания**

- 1. Информатика и образование. URL: http://dlib.eastview.com/browse/publication/18946/udb/1270.
- 2. Информатика в школе. URL: **http://dlib.eastview.com/browse/publication/18988/udb/1270.**
- 3. Программные продукты и системы. URL: http://dlib.eastview.com/browse/publication/64086/udb/2071.

## **5.4 Интернет-ресурсы**

- 1. ЭБС «Университетская библиотека ONLINE» : сайт. URL: http://biblioclub.ru/index.php?page=main\_ub\_red.
- 2. ЭБС Издательства «Лань» : сайт. URL: http://e.lanbook.com.
- 3. Федеральная информационная система «Единое окно доступа к образовательным ресурсам» : сайт. – URL: http://window.edu.ru.
- 4. Единая коллекция цифровых образовательных ресурсов : сайт. URL: http://school-collection.edu.ru.
- 5. Федеральный образовательный портал "Информационнокоммуникационные технологии в образовании": сайт. - URL: http://www.ict.edu.ru/.
- 6. Федеральный центр информационно-образовательных ресурсов (ФЦИОР) : сайт. - URL: http://fcior.edu.ru.

## **6 МЕТОДИЧЕСКИЕ УКАЗАНИЯ ОБУЧАЮЩИМСЯ ПО ОСВОЕНИЮ ДИСЦИПЛИНЫ**

Учащиеся для полноценного освоения учебного курса должны составлять конспекты как при прослушивании его теоретической (лекционной) части, так и при подготовке к практическим (семинарским) занятиям. Желательно, чтобы конспекты лекций и семинаров записывались в логической последовательности изучения курса и содержались в одной тетради. Это обеспечит более полную подготовку как к текущим учебным занятиям, так и сессионному контролю знаний.

Самостоятельная работа учащихся является важнейшей формой учебнопознавательного процесса. Цель заданий для самостоятельной работы – закрепить и расширить знания, умения, навыки, приобретенные в результате изучения дисциплины; овладеть умением использовать полученные знания в практической работе; получить первичные навыки профессиональной деятельности.

Началом организации любой самостоятельной работы должно быть привитие навыков и умений грамотной работы с учебной и научной литературой. Этот процесс, в первую очередь, связан с нахождением необходимой для успешного овладения учебным материалом литературой. Учащийся должен изучить список нормативноправовых актов и экономической литературы, рекомендуемый по учебной дисциплине; уметь пользоваться фондами библиотек и справочнобиблиографическими изданиями.

Задания для самостоятельной работы выполняются в письменном виде во внеаудиторное время. Работа должна носить творческий характер, при ее оценке преподаватель в первую очередь оценивает обоснованность и оригинальность выводов. В письменной работе по теме задания учащийся должен полно и всесторонне рассмотреть все аспекты темы, четко сформулировать и аргументировать свою позицию по исследуемым вопросам. Выбор конкретного задания для самостоятельной работы проводит преподаватель, ведущий практические занятия в соответствии с перечнем, указанным в планах практических занятий.

Обучение студентов осуществляется по традиционной технологии (лекции, практики) с включением инновационных элементов.

С точки зрения используемых методов лекции подразделяются следующим образом: информационно-объяснительная лекция, повествовательная, лекция-беседа, проблемная лекция и т. д.

Устное изложение учебного материала на лекции должно конспектироваться. Слушать лекцию нужно уметь – поддерживать своё внимание, понять и запомнить услышанное, уловить паузы. В процессе изложения преподавателем лекции студент должен выяснить все непонятные вопросы. Записывать содержание лекции нужно обязательно – записи помогают поддерживать внимание, способствуют пониманию и запоминанию услышанного, приводит знание в систему, служат опорой для перехода к более глубокому самостоятельному изучению предмета.

Методические рекомендации по конспектированию лекций:

– запись должна быть системной, представлять собой сокращённый вариант лекции преподавателя. Необходимо слушать, обдумывать и записывать одновременно;

– запись ведётся очень быстро, чётко, по возможности короткими выражениями;

– не прекращая слушать преподавателя, нужно записывать то, что необходимо усвоить. Нельзя записывать сразу же высказанную мысль преподавателя, следует её понять и после этого кратко записать своими словами или словами преподавателя. Важно, чтобы в ней не был потерян основной смысл сказанного;

–имена, даты, названия, выводы, определения записываются точно;

–следует обратить внимание на оформление записи лекции. Для каждого предмета заводится общая тетрадь. Отличным от остального цвета следует выделять отдельные мысли и заголовки, сокращать отдельные слова и предложения, использовать условные знаки, буквы латинского и греческого алфавитов, а также некоторые приёмы стенографического сокращения слов.

Практические занятия по дисциплине «Право социального обеспечения» проводятся в основном по схеме:

-устный опрос по теории в начале занятия (обсуждение теоретических проблемных вопросов по теме);

-работа в группах по разрешению различных ситуаций по теме занятия;

-решение практических задач индивидуально;

-подведение итогов занятия (или рефлексия);

-индивидуальные задания для подготовки к следующим практическим занятиям.

Цель практического занятия - научить студентов применять теоретические знания при решении практических задач на основе реальных данных.

На практических занятиях преобладают следующие методы:

-вербальные (преобладающим методом должно быть объяснение);

-практические (письменные здания, групповые задания и т. п.).

Важным для студента является умение рационально подбирать необходимую учебную литературу. Основными литературными источниками являются:

– библиотечные фонды филиала КубГУ в г. Славянске-на-Кубани;

– электронная библиотечная система «Университетская библиотека он-лайн»;

– электронная библиотечная система Издательства «Лань».

Поиск книг в библиотеке необходимо начинать с изучения предметного каталога и создания списка книг, пособий, методических материалов по теме изучения.

Просмотр книги начинается с титульного листа, следующего после обложки. На нём обычно помещаются все основные данные, характеризующие книгу: название, автор, выходные данные, данные о переиздании и т.д. На обороте титульного листа даётся аннотация, в которой указывается тематика вопросов, освещённых в книге, определяется круг читателей, на который она рассчитана. Большое значение имеет предисловие книги, которое знакомит читателя с личностью автора, историей создания книги, раскрывает содержание.

Прочитав предисловие и получив общее представление о книге, следует обратиться к оглавлению. Оглавление книги знакомит обучаемого с содержанием и логической структурой книги, позволяет выбрать нужный материал для изучения. Год издания книги позволяет судить о новизне материала. В книге могут быть примечания, которые содержат различные дополнительные сведения. Они печатаются

вне основного текста и разъясняют отдельные вопросы. Предметные и алфавитные указатели значительно облегчают повторение изложенного в книге материала. В конце книги может располагаться вспомогательный материал. К нему обычно относятся инструкции, приложения, схемы, ситуационные задачи, вопросы для самоконтроля и т.д.

Для лучшего представления и запоминания материала целесообразно вести записи и конспекты различного содержания, а именно:

– пометки, замечания, выделение главного;

– план, тезисы, выписки, цитаты;

– конспект, рабочая запись, реферат, доклад, лекция и т.д.

Читать учебник необходимо вдумчиво, внимательно, не пропуская текста, стараясь понять каждую фразу, одновременно разбирая примеры, схемы, таблицы, рисунки, приведённые в учебнике.

Одним из важнейших средств, способствующих закреплению знаний, является краткая запись прочитанного материала – составление конспекта. Конспект – это краткое связное изложение содержания темы, учебника или его части, без подробностей и второстепенных деталей. По своей структуре и последовательности конспект должен соответствовать плану учебника. Поэтому важно сначала составить план, а потом писать конспект в виде ответа на вопросы плана. Если учебник разделён на небольшие озаглавленные части, то заголовки можно рассматривать как пункты плана, а из текста каждой части следует записать те мысли, которые раскрывают смысл заголовка.

Требования к конспекту:

– краткость, сжатость, целесообразность каждого записываемого слова;

– содержательность записи- записываемые мысли следует формулировать кратко, но без ущерба для смысла. Объём конспекта, как правило, меньше изучаемого текста в 7-15 раз;

–конспект может быть как простым, так и сложным по структуре – это зависит от содержания книги и цели её изучения.

Методические рекомендации по конспектированию:

– прежде чем начать составлять конспект, нужно ознакомиться с книгой, прочитать её сначала до конца, понять прочитанное;

– на обложке тетради записываются название конспектируемой книги и имя автора, составляется план конспектируемого теста;

– записи лучше делать при прочтении не одного-двух абзацев, а целого параграфа или главы;

– конспектирование ведётся не с целью иметь определённый записи, а для более полного овладения содержанием изучаемого текста, поэтому в записях отмечается и выделяется всё то новое, интересное и нужное, что особенно привлекло внимание;

– после того, как сделана запись содержания параграфа, главы, следует перечитать её, затем снова обращаться к тексту и проверить себя, правильно ли изложено содержание.

Техника конспектирования:

– конспектируя книгу большого объёма, запись следует вести в общей тетради;

- на каждой странице слева оставляют поля шириной 25-30 мм для записи коротких подзаголовков, кратких замечаний, вопросов;

- каждая станица тетради нумеруется;

- для повышения читаемости записи оставляют интервалы между строками, абзацами, новую мысль начинают с «красной» строки;

- при конспектировании широко используют различные сокращения и условные знаки, но не в ущерб смыслу записанного. Рекомендуется применять общеупотребительные сокращения, например: м.б. - может быть; гос. государственный; д.б. - должно быть и т.д.

- не следует сокращать имена и названия, кроме очень часто повторяющихся;

- в конспекте не должно быть механического переписывания текста без продумывания его содержания и смыслового анализа.

Для написания реферата необходимо выбрать тему, согласовать ее с преподавателем, подобрать несколько источников по теме, выполнить анализ источников по решению проблемы, обосновать свою точку зрения на решение проблемы.

### 7 ОЦЕНОЧНЫЕ СРЕДСТВА ДЛЯ КОНТРОЛЯ УСПЕВАЕМОСТИ 7.1 Паспорт фонда оценочных средств

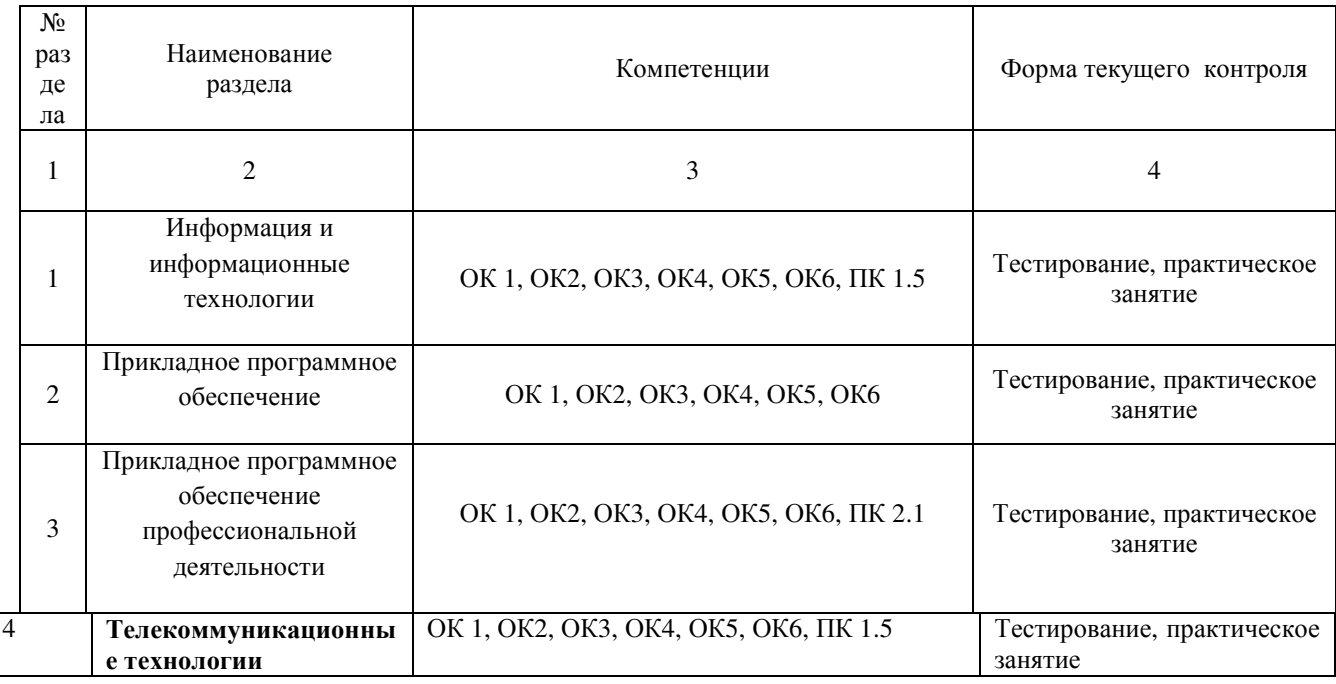

### 7.2 Критерии оценки результатов обучения

Контроль и оценка результатов освоения учебной дисциплины осуществляется преподавателем в процессе проведения практических работ, тестирования, собеседования по результатам выполнения лабораторных работ, а также подготовки докладов. Знания учащийсяов оцениваются отметками «отлично», «хорошо», «удовлетворительно» и «неудовлетворительно».

Оценка «отлично» выставляется, когда учащийся показывает глубокое всестороннее знание раздела дисциплины, обязательной и дополнительной литературы, аргументировано и логически стройно излагает материал, может применять знания для анализа конкретных ситуаций.

Оценка «хорошо» ставится при твердых знаниях раздела дисциплины, обязательной литературы, знакомстве с дополнительной литературой, аргументированном изложении материала, умении применить знания для анализа конкретных ситуаций.

Оценка «удовлетворительно» ставится, когда учащийся в основном знает раздел дисциплины, может практически применить свои знания.

Оценка «неудовлетворительно» ставится, когда учащийся не освоил основного содержания предмета и слабо знает изучаемый раздел дисциплины.

## **7.3 Оценочные средства для проведения текущей аттестации**

В качестве оценочных средств на протяжении семестра используются контрольное тестирование, защита лабораторных и практических работ, итоговое испытание.

Текущий контроль может проводиться в форме:

-фронтальный опрос

-индивидуальный устный опрос

-письменный контроль

-тестирование по теоретическому материалу

-практическая (лабораторная) работа

-защита реферата,

-защита выполненного задания,

-разработка проблемы курса (сообщение).

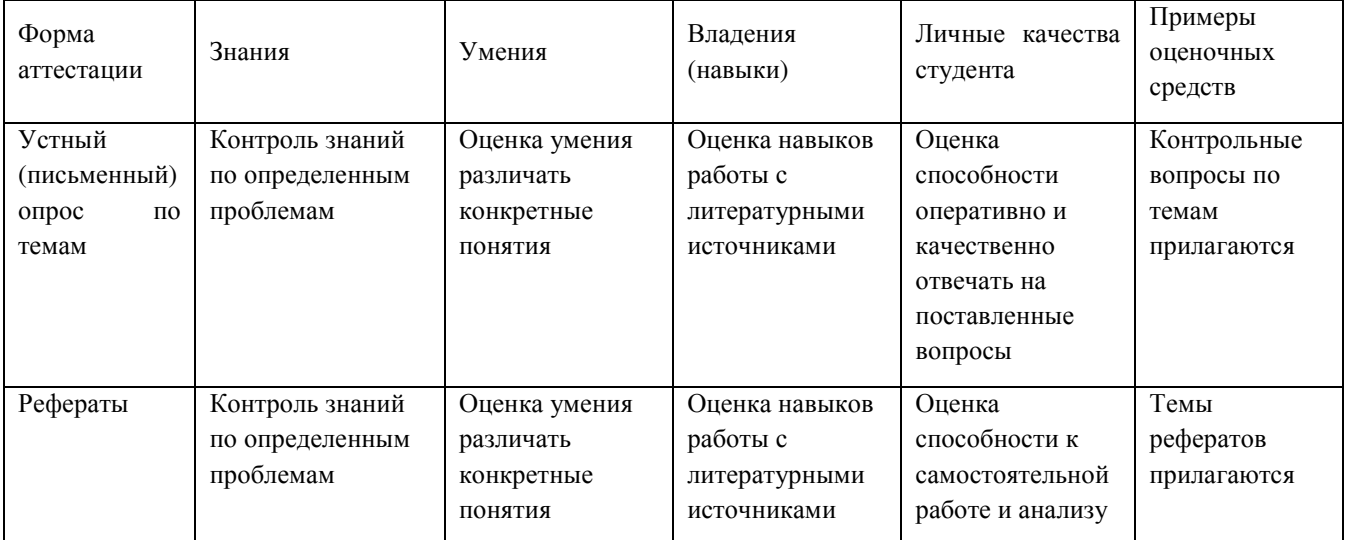

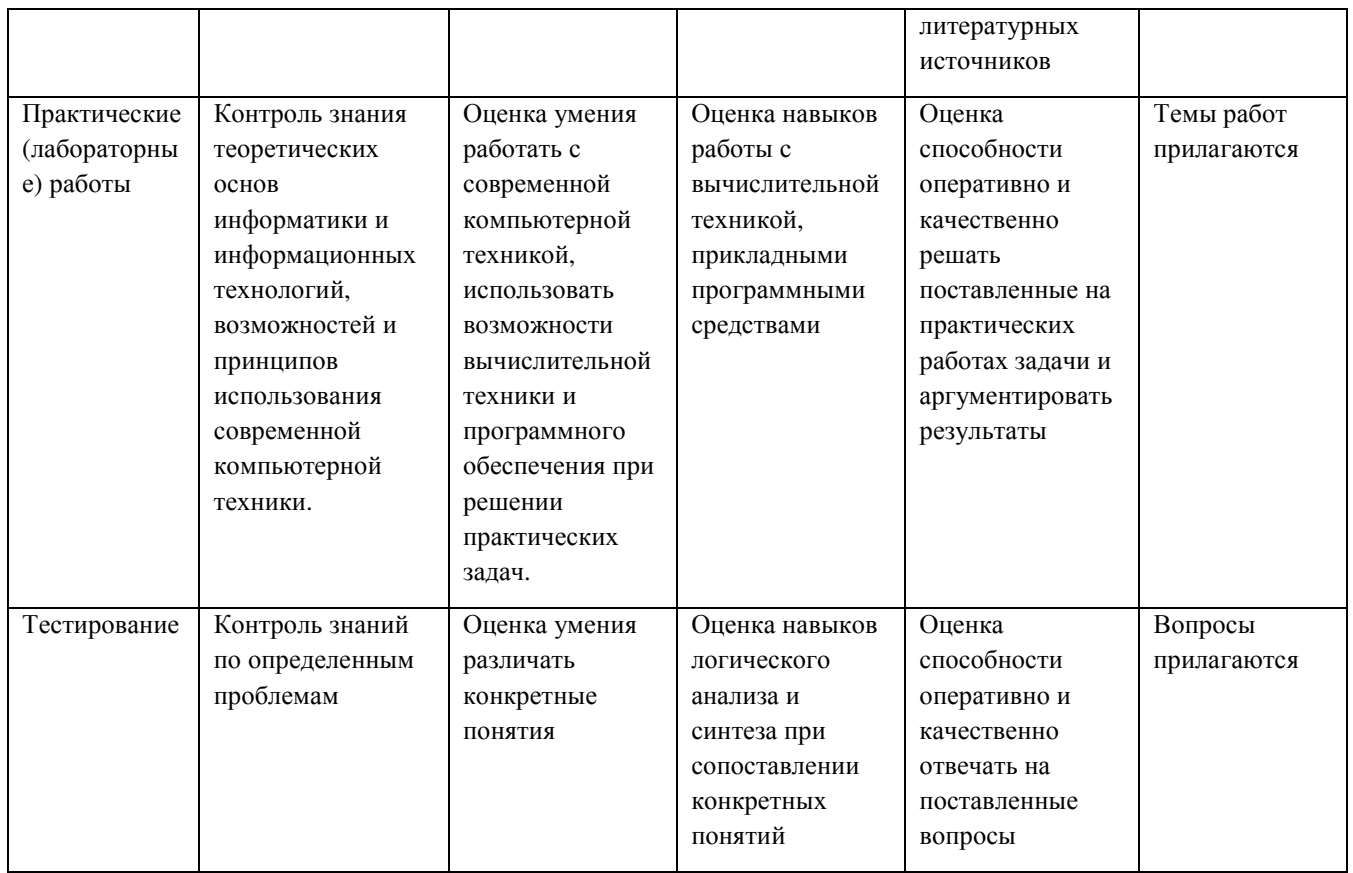

# **7.4. Оценочные средства для проведения промежуточной аттестации**

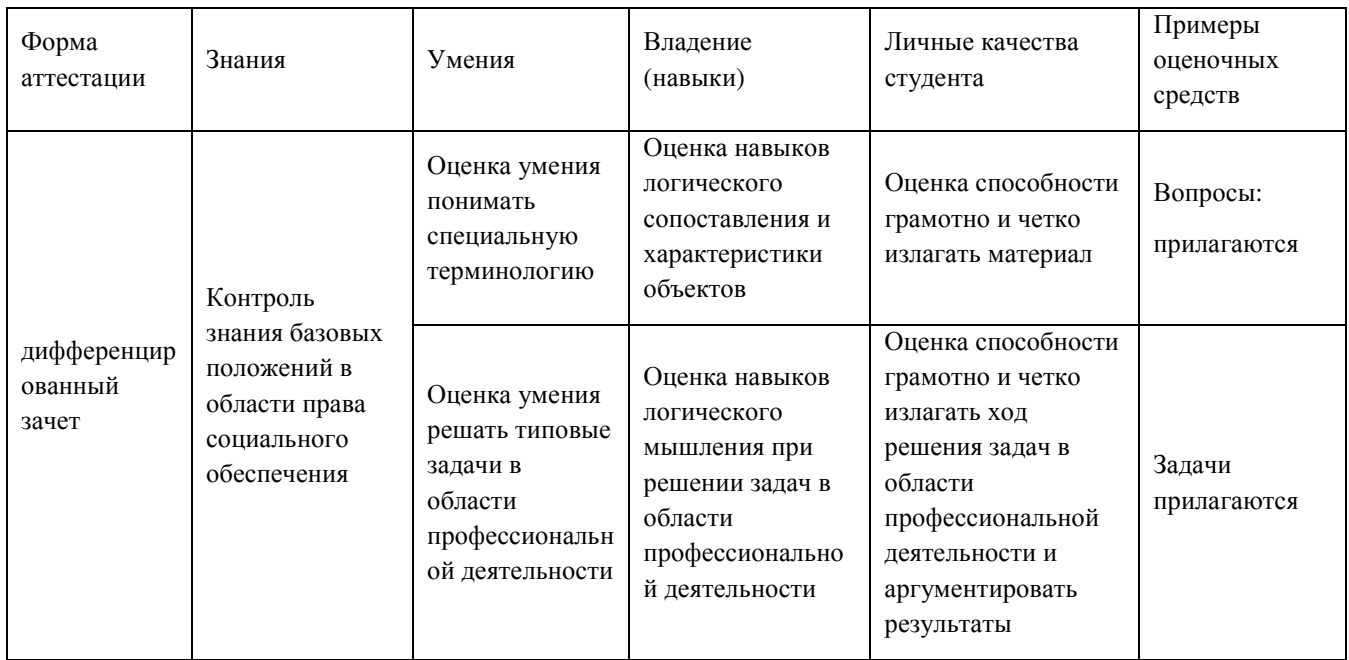

## 7.4.1 Вопросы для проведения зачета

1. Информационное общество - это:

1. общество, в котором большинство работающих заняты производством информации;

2. общество, в котором большинство работающих заняты хранением и продажей информации;

3. общество, в котором большинство работающих заняты производством, хранением, обработкой, продажей и обменом информации;

4. общество, которое общается с помощью компьютерной техники.

2. Возрастающее противоречие между объемом накапливаемой в обществе информации и ограниченными возможностями ее обработки отдельно взятой личностью - это ...

- 1. информационный процесс;
- 2. информационный кризис;
- 3. информационная революция;
- 4. информационная система.

3. Общение, передача информации от человека к человеку - это...

- 1. Поиск информации
- 2. Коммуникация
- 3. Каталог
- 4. Топология
- 4. Хранение информации невозможно без:
	- 1. линий связи;
	- 2. библиотек, архивов;
	- 3. компьютера;
	- 4. печатной продукции (книг, газет, фотографий);
	- 5. носителя информации.
- 5. Результатом процесса информатизации является
	- 1. создание информационного общества
	- 2. внедрение ЭВМ в образование
	- 3. повышение уровня компьютерной грамотности
	- 4. формирование информационной культуры общества
- 6. В информационном обществе стратегическим ресурсом являются
	- 1) информационные ресурсы
	- 2) компьютеры и оргтехника
	- 3) энергетические ресурсы
	- 4) материальные ресурсы, позволяющие организовать производство дешевых компьютеров
- 7. Информационная культура это:
	- 1. умение целенаправленно работать с информацией для ее получения, обработки передачи, используя компьютерную информационную технологию. современные средства и методы;
	- 2. использование в своем лексиконе новых, малознакомых другим слов;
	- 3. умение работы на компьютере, наличие компьютерной грамотности;
	- 4. расширение знаний в сфере обработки, получения и передачи информации.
- 8. Гипертекст это:
- 1. протокол передачи Web-страниц
- 2. текст, представленный в электронной форме и снабженный разветвленной системой связей
- 3. текст, набранный на компьютере
- 4. выделенный фрагмент текста, при щелчке на который происходит открытие соответствующего документа

9. Объединение сетей и компьютеров, расположенных на расстоянии десятков - сотен км. друг от друга в единую систему, называют сетью следующего вида:

- 1. локальной:
- 2. корпоративной;
- 3. региональной;
- 4. глобальной.
- 10. База знаний это
	- 1. компьютерная модель знаний специалиста в определенной предметной области;
	- 2. компьютерная модель логических рассуждений специалиста в определенной предметной области;
	- 3. компьютерная модель фактов и правил;
	- 4. все перечисленное
- 11. Какой протокол является базовым в Интернет?
	- 1. HTTP
	- $2.$  HTML.
	- $3. TCP$
	- 4. TCP/IP

12. Задан адрес электронной почты в сети Internet: user\_name@int.glasnet.ru. Каково имя владельца электронного адреса?

- 1. int.glasnet.ru
- 2. user name
- 3. glasnet.ru
- 4. user\_name@int
- 13. Компьютер, подключенный к Интернет, обязательно имеет...
	- 1. IP-алрес
	- 2. Web-сервер
	- 3. домашнюю web-страницу

4. доменное имя

- 14. Что такое браузер?
	- 1. специальный компьютер, ведущий статистику в Интернет
	- 2. программа для просмотра веб-страниц
	- 3. программа для просмотра и редактирования веб-страниц
	- 4. программа, автоматически отслеживающая появления в сети новых сайтов
- 15. OpenOffice. Org Impress используется для создания ....
	- 1. таблиц с целью повышения эффективности вычисления формульных выражений
	- 2. текстовых документов, содержащих графические объекты
	- 3. Internet-страниц с целью обеспечения широкого доступа к имеющейся информации
- 4. презентаций с целью повышения эффективности восприятия и запоминания информации
- 16. Составная часть презентации, содержащая различные объекты, называется...
	- 1. слайл
	- 2. лист
	- 3. кадр
	- 4. рисунок
- 17. Эффекты анимации отдельных объектов слайда презентации программы OpenOffice. Org Impress задаются командой...
	- 1. Демонстрация Параметры демонстрации
	- 2. Демонстрация Эффекты
	- 3. Демонстрация Смена слайда
	- 4. Демонстрация Обычная демонстрация

### 7.4.2.Задачи для проведения зачета

Не предусмотрены

# 8.ДОПОЛНИТЕЛЬНОЕ ОБЕСПЕЧЕНИЕ ДИСЦИПЛИНЫ Справочные правовые системы в Российской Федерации

Колоссальный объем и динамика изменений российского законодательства требуют от специалистов юридических специальностей, студентов, бизнесменов и любых, заинтересованных в достоверной и своевременной правовой информации лиц, использования современных инструментов для работы с юридической информацией. Сейчас такими инструментами стали справочные правовые системы (далее - СПС). Основная задача СПС - донести максимум достоверной правовой информации до предельного количества пользователей.

До появления СПС, всем заинтересованным в правовой информации лицам, приходилось много тратить времени на техническую работу - поиск документов, подготовку тематических подборок правовых актов, других взаимосвязанных по какой-то правовой проблеме источников информации. Сегодня, с появлением СПС, эта часть работы упростилась, существенно уменьшилось время на поиск необходимой информации, т.е. сейчас используя СПС, можно гораздо быстрее и эффективнее решить какую информационно-правовую проблему. Это стало возможным благодаря глубокой качественной юридической обработке, которая является основной характеристикой любой СПС. Эта необъятная работа, проведенная специалистами-разработчиками которую ни один юрист выполнить самостоятельно не сможет (тематическая классификация документов, поиск по ключевым словам, установление и отражение всех взаимосвязей документов). Большинство СПС позволяют не только быстро найти необходимую правовую информацию, но и сразу же автоматически получить представление о всей системе нормативных актов, касающихся данного вопроса. Другая важнейшая составляющая качества любой системы - это актуальность правовой информации.

 $\overline{B}$ настояший момент  $\overline{B}$ России работают большое количество фирм, разрабатывающих обеспечение СПС, и оказывающие услуги по информационному

обеспечению потребителей. Широкое признание среди постоянных пользователей получили коммерческие СПС, такие как «Консультант Плюс», «Гарант», «Кодекс», «Юсис». Фирмы-разработчики таких систем уделяют основное внимание, во-первых, разработке и совершенствованию программных технологий и возможностей оболочек, во-вторых, развитию сервисных центров поддержки СПС. Как правило, в развитии коммерческих СПС проявляются сходные тенденции - расширение спектра хранящихся в системе документов, улучшение программной оболочки систем, введение новых технологических возможностей. Фирмы-разработчики СПС вводят в свои технологии то лучшее, что используется конкурентами. Вместе с тем, между существующими СПС сохраняется много отличий, связанных с различными подходами к построению баз, к принципам их пополнения.

В середине XX во всех развитых странах начался стремительный рост правовой информации. Число законодательных и иных нормативных правовых актов достигло сотен тысяч. Это привело к возникновению информационного кризиса. Как показывает опыт развитых стран, компьютер является идеальным средством аккумуляции, хранения и выдачи правовой информации, так как традиционные методы получения информации, такие как использование периодических печатных изданий или других печатных источников, не в состоянии решить задачу по правовому обеспечению всех заинтересованных лиц. Практика показала, что наиболее полное и последовательное решение находится на пути внедрения компьютерных справочных правовых систем.

Основная задача СПС - донести максимум достоверной правовой информации до предельного количества пользователей с различным уровнем компьютерной подготовки. Эта задача и определяет выбор в качестве средства разработки программного обеспечения СУБД (систем управления базами данных). Система должна обеспечиваться постоянным обновлением баз данных.

Компьютерные справочные правовые системы обладают рядом важнейших свойств, делающих их практически незаменимыми при работе с нормативно-правовой информацией:

Правовая информация не может быть получена из одного источника - она распределена практически по всей территории страны: это приводит к необходимости доставки информации с мест (даже на одной территории постановления Правительства, местных органов власти, материалы арбитражных судов, проекты законов реально готовятся в разных государственных структурах, слабо связанных друг с другом). Поэтому в создании Общенациональной системы правовой информации все большую роль играют негосударственные компьютерные фирмы и компании выпускающие на рынок электронные версии юридической информации. В настоящий момент в России работают более десяти фирм, разрабатывающих обеспечение СПС, ведущих компьютерные нормативно-правовые информационные базы и оказывающие услуги по информационному обеспечению. Информационные базы достаточно объемны, часто содержат уникальные документы, но работа массового пользователя с такими системами затруднена ввиду отсутствия эффективных каналов поддержки обновления базы, сервисного обслуживания систем и т.п. Поэтому широкое признание пользователей получили коммерческие СПС, такие как «Консультант Плюс», «Гарант», «Кодекс», «Юсис». Фирмы-разработчики разработке систем уделяли основное внимание, во-первых, таких  $\overline{M}$ 

совершенствованию программных технологий и возможностей оболочек, во-вторых, развитию сервисных центров поддержки СПС.

Особо следует отметить возможность использования гипертекста. Гипертекст – это такая организация текста, при которой отображение и доступ к информационным блокам представлены в виде логических связей и явно указанных переходов. Сегодня все распространенные системы осуществляют поиск по тематическому рубрикатору, названию принимающего документ органа, названию документа, дате принятия, типу документа и предусматривают вывод текста необходимого документа на печать или в текстовый файл. Полнотекстный поиск по всему тексту информационной базы осуществляют программы «Кодекс» «Юсис», «Юристконсульт». Полнотекстный поиск из слов своего словаря предлагают пользователю пакеты «Гарант», «Консультант Плюс», «Дело и право». При поиске по слову в названии документа в большинстве пакетов пользователю самому необходимо ограничить длину слова. Однако, например, программа «Юристконсульт» найдет нужные слова, даже если они стоят в другом падеже. Очень помогает пользователям в работе встроенный редактор или возможность подключения внешнего редактора, как, например, в пакете «Кодекс». Проследить связи между документами позволяют или гипертекстовые средства, как в СПС «Консультант Плюс» и «Гарант», или система ссылок на документы с возможностью просмотра их текста, внедренная в пакете «Кодекс». Возможность введения собственной базы данных пользователя реализована в СПС «Консультант Плюс», «Гарант» и «Кодекс».

Многооконный режим работы предусмотрен в системах «Консультант Плюс», «Кодекс». Глубокой юридической обработке подвергаются документы, поступающие перед подключением в систему «Гарант». Анализируются нормативные акты в целом, выявляются прямые и косвенные связи между документами и правовыми нормами. В результате документы в СПС связаны перекрестными ссылками, не ограничивающимися случаями очевидных упоминаний одного документа в другом. Комментарии, вносимые в тексты документов юристами, подробно разъясняют, как применять данную правовую норму и значительно облегчают работу с документами, содержащими противоречивые формулировки.

Далее будут рассмотрены возможности, принципы функционирования, состав и систему поддержки одной из наиболее популярных справочных правовых систем «Консультант Плюс».

#### ЛИСТ

# изменений рабочей учебной программы по дисциплине ОП 14 Информационные технологии в профессиональной деятельности

Пересмотрен раздел 2. СТРУКТУРА И СОДЕРЖАНИЕ УЧЕБНОЙ ДИСЦИПЛИНЫ Дополнения и изменения, вносимые в рабочую программу дисциплины

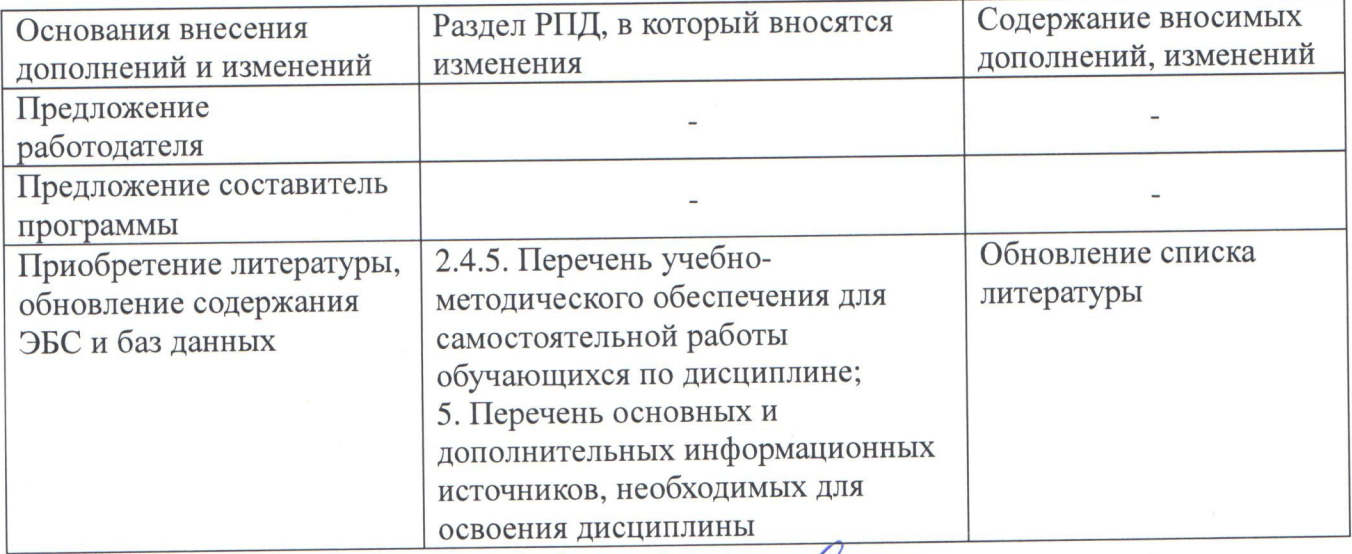

Составитель: преподаватель

подпись

Need!

М.В. Емельянова

Утверждена на заседании предметно-цикловой комиссии физико-математических и специальных дисциплин специальности Компьютерные сети

протокол № 1 от «29» августа 2016 г.

Председатель предметно-цикловой комиссии физико-математических и специальных дисциплин специальности Компьютерные сети

 $\frac{\text{decof} - \text{A.B. II$ ишкин

Начальник УМО филиала

Заведующая библиотекой филиала

Начальник ИВЦ (программно-информационное обеспечение образовательной программы)

А.В. Баранов «29» августа 2016 г.

М.В. Фуфалько «29» августа 2016 г.

В.А. Ткаченко «29» августа 2016 г.

41

## Рецензия

на рабочую программу по дисциплине ОП.14. Информационные технологии в профессиональной деятельности

по специальности 40.02.01 Право и организация социального обеспечения, составленную преподавателем филиала ФГБОУ ВО «Кубанский

государственный университет» в г. Славянске-на-Кубани Емельяновой М.В.

В рабочей программе по дисциплине «ОП.14. Информационные технологии профессиональной  $\mathbf{B}$ деятельности»  $\overline{B}$ соответствии  $\overline{c}$ требованиями, предъявляемыми ФГОС СПО, четко сформулированы цели и задачи учебного курса.

данной B программе рассматриваются основные направления информационных использования технологий  $\overline{B}$ профессиональной деятельности, в частности технологии обработки текста, системы управления базами данных, обработка числовой информации в электронных таблицах. Особое внимание уделяется правовым информационным системам, в частности системе «Консультант+»

программа нацелена на формирование компетенций Рабочая  $\overline{B}$ соответствии требованиями  $\overline{c}$ действующего ФГОС **CHO**  $\overline{M}$ профессионального стандарта. В программе имеются указания о знаниях, умениях, навыках, которыми должны овладеть студенты в процессе изучения дисциплины «Информационные технологии  $\overline{B}$ профессиональной деятельности».

Тематика разделов отвечает уровню подготовки студента  $\overline{10}$ дисциплине с учетом специфики учебного заведения. Баланс времени, выделяемый на освоение учебного материала, распределен между аудиторной, индивидуальной и самостоятельной работой обучающегося.

Рабочая программа дисциплины «Информационные технологии в профессиональной деятельности» может быть рекомендована для реализации в среднем профессиональном образовании при подготовке специалистов филиала «Кубанского государственного университета» в г. Славянске-на-Кубани по специальности 40.02.01 Право и организация социального обеспечения.

### Рецензент:

преподаватель общеобразовательных дислинных дистринском «Техникум экономики и права»

 $\langle \langle 29 \rangle \rangle$  Or  $20/6$   $\Gamma$ .

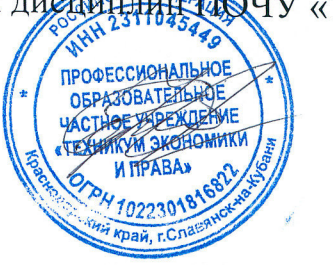

А.И. Коробко

## Рецензия

на рабочую программу по дисциплине ОП.14. Информационные технологии в профессиональной деятельности по специальности 40.02.01 Право и организация социального обеспечения, составленную преподавателем филиала ФГБОУ ВО «Кубанский государственный университет» в г. Славянске-на-Кубани Емельяновой М.В.

Рабочая программа  $\Pi$ <sup>O</sup> лисциплине  $\overline{\text{OH}}$ .14. Информационные технологии в профессиональной деятельности по специальности 40.02.01 составлена в соответствии с требованиями Федерального Государственного Образовательного стандарта третьего поколения. Фонд рассчитан на 110 часов учебной нагрузки:

- 24 часов теоретического обучения;
- 50 часов практических занятий;
- 36 часа самостоятельной работы.

Все разделы Рабочей программы направлены на формирование компетенций, в полной мере отвечают требованиям к результатам освоения учебной дисциплины в соответствии с ФГОС СПО. Каждый раздел программы раскрывает рассматриваемые вопросы  $\overline{B}$ логической последовательности, определяемой закономерностями обучения студентов.

Для закрепления теоретических знаний, формирования компетенций студентов предусматриваются практические занятия в объеме 50 часов. Количество практических работ соответствует требованиям учебного плана. Контроль  $\overline{M}$ оценка результатов освоения учебной ДИСЦИПЛИНЫ осуществляются в форме дифференцированного зачета.

Разработанные формы  $\boldsymbol{M}$ методы ПОЗВОЛЯЮТ  $\overline{B}$ полной Mepe осуществлять контроль и оценку результатов обучения (сформированных компетенций).

Рабочая программа может быть рекомендован к применению в ходе подготовки специалистов среднего звена по специальности 40.02.01 Право и организация социального обеспечения  $\overline{B}$ филиале «Кубанского государственного университета» в г. Славянске-на-Кубани.

#### Рецензент:

канд. физ.-мат. наук, доцент кафедры математики и информатики и методики их преподавания филиала ФГБОУ ВО «Кубанский государственный университет» в г. Славянске-на-Кубани

 $\frac{1}{201}$  08 20 16 T.

Н.П. Пушечкин